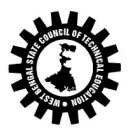

# DETAIL SYLLABI OF THE DIFFERENT COURSES OFFER IN INFORMATION TECHNOLOGY, PART –III, FIRST SEMISTER

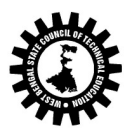

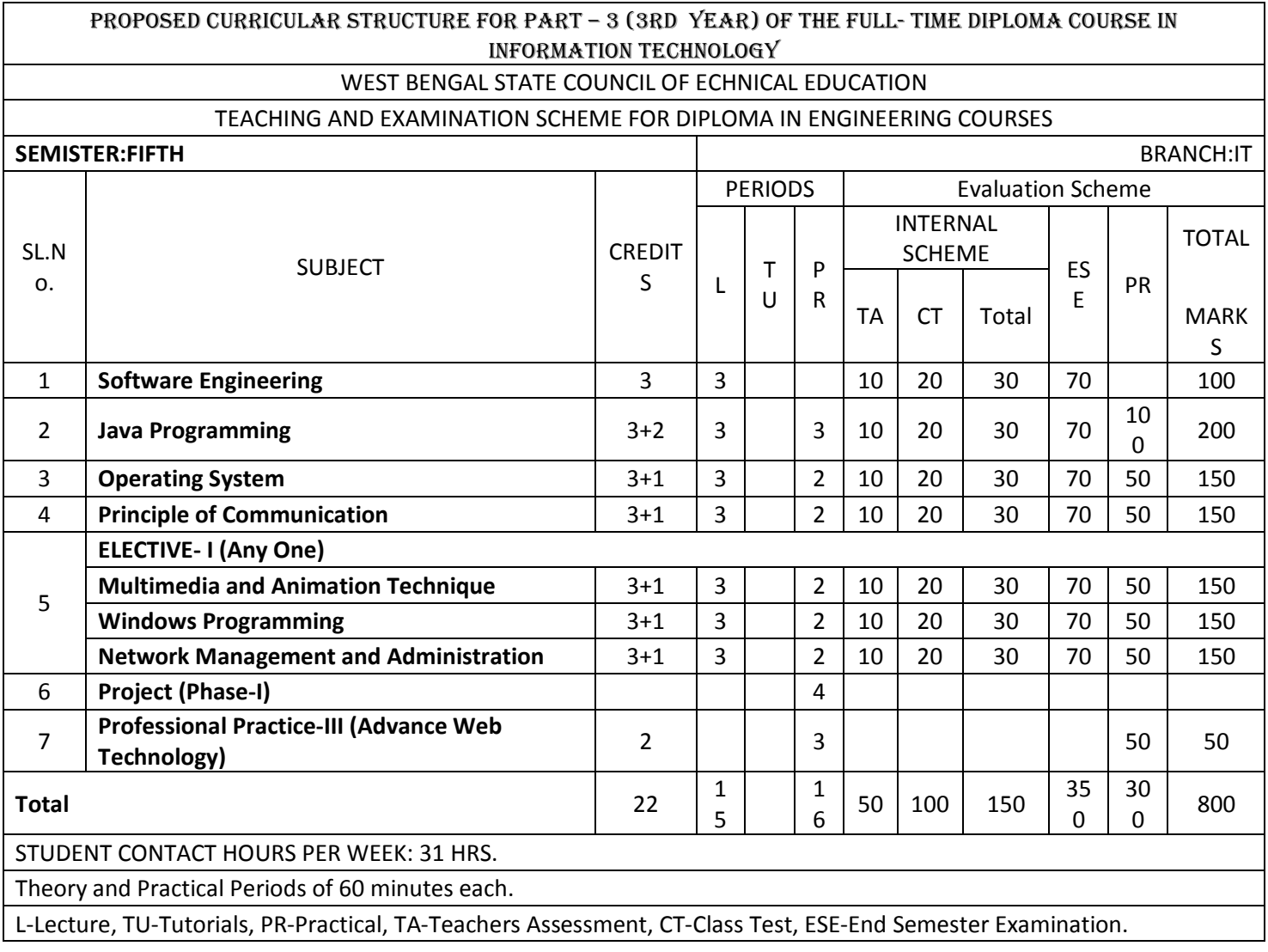

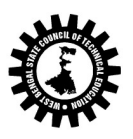

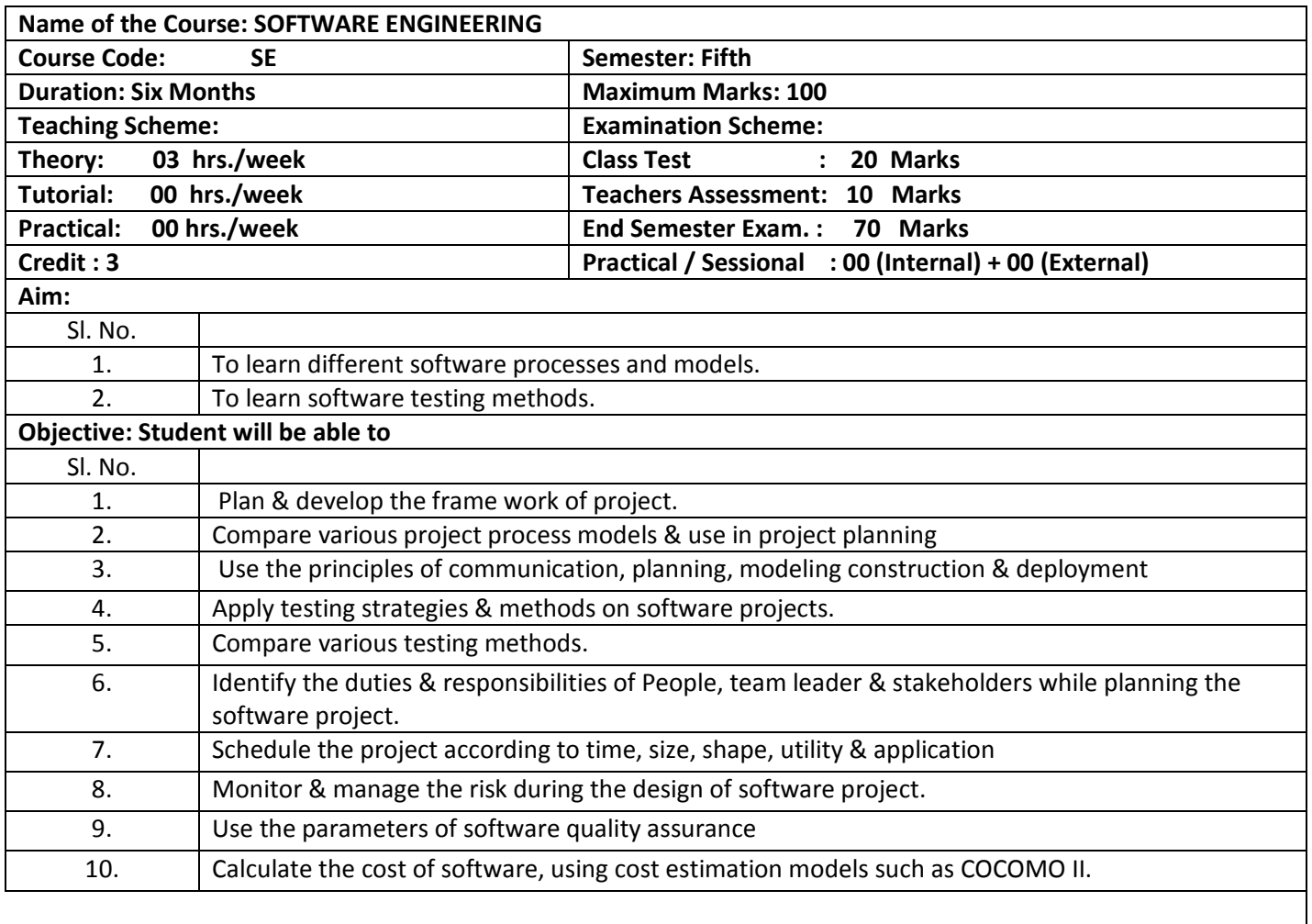

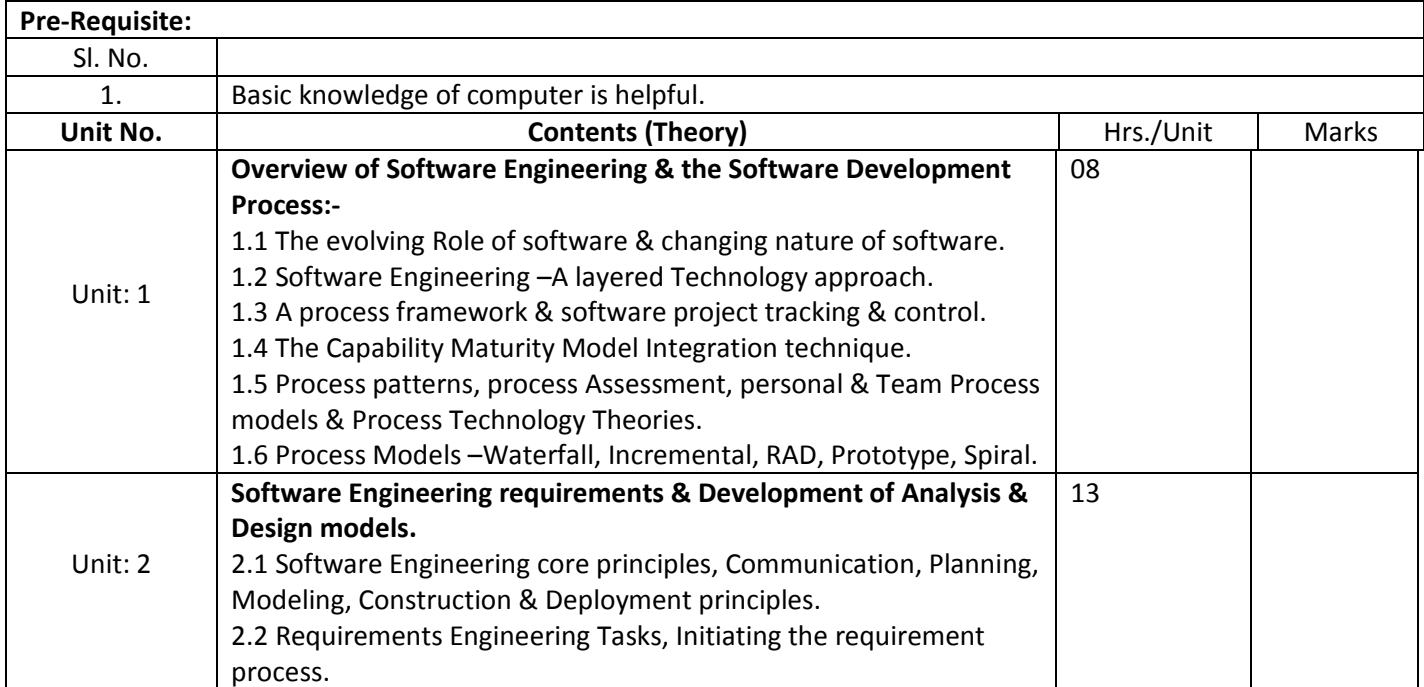

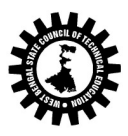

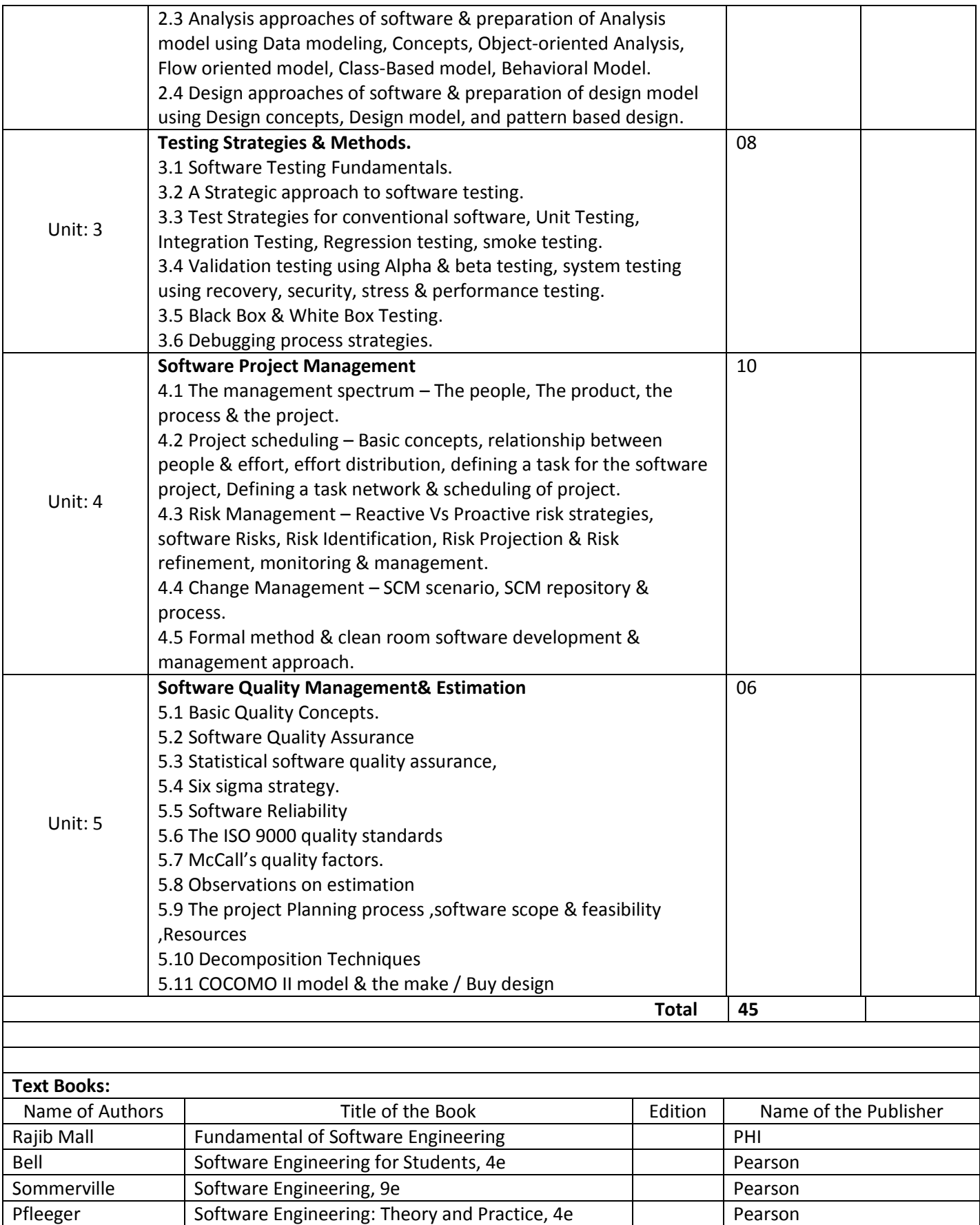

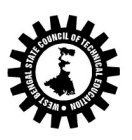

(A Statutory Body under West Bengal Act XXI of 1995) Kolkata Karigori Bhavan, 2nd Floor, 110 S. N. Banerjee Road, Kolkata - 700 013.

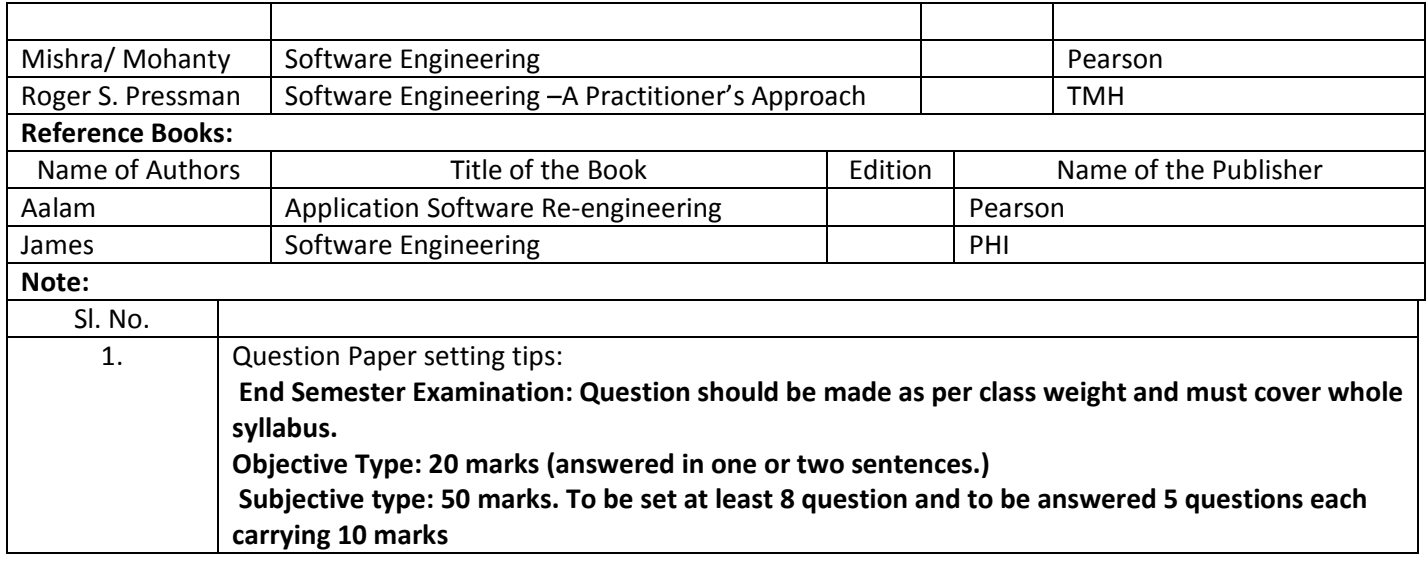

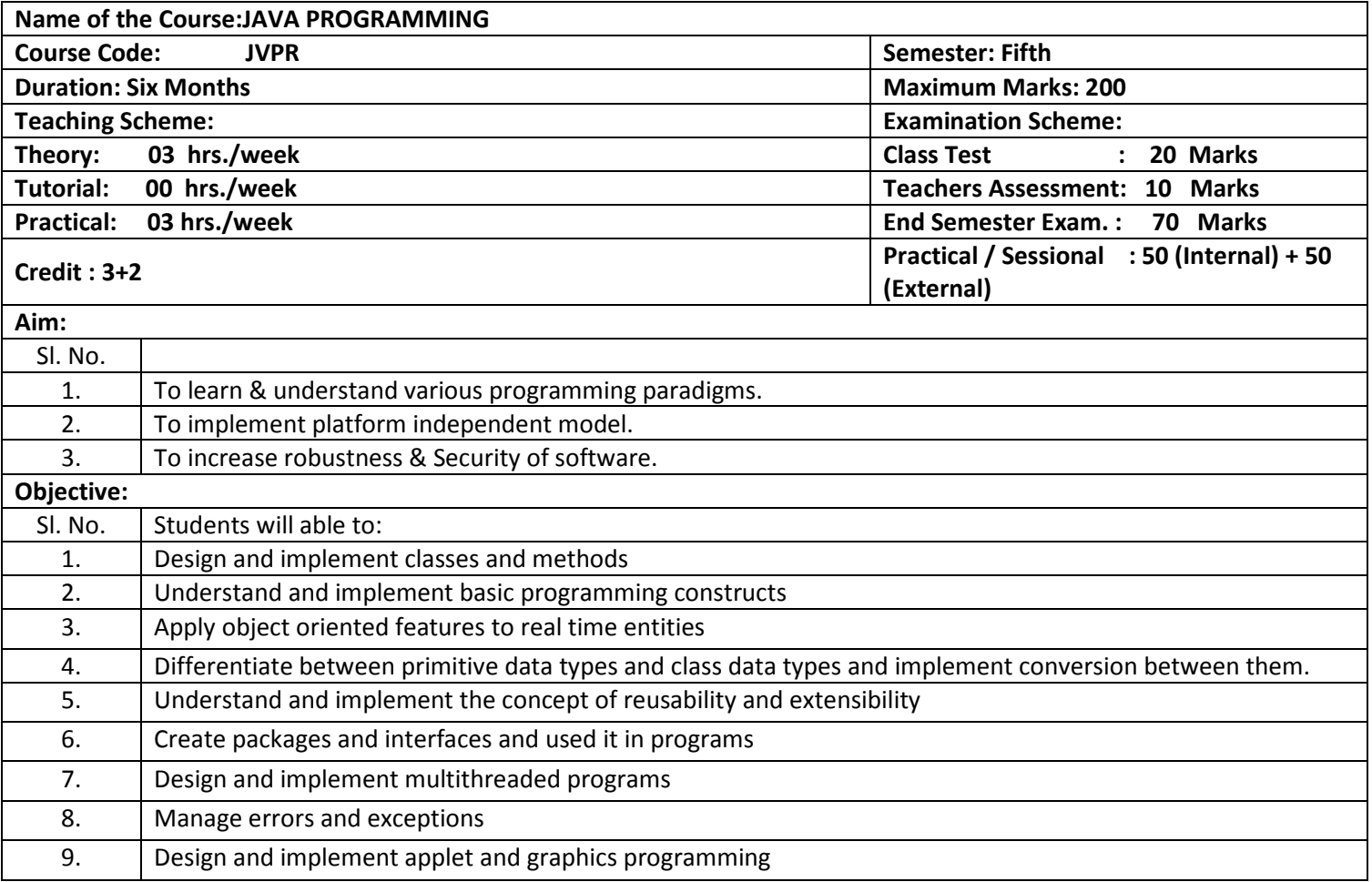

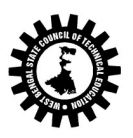

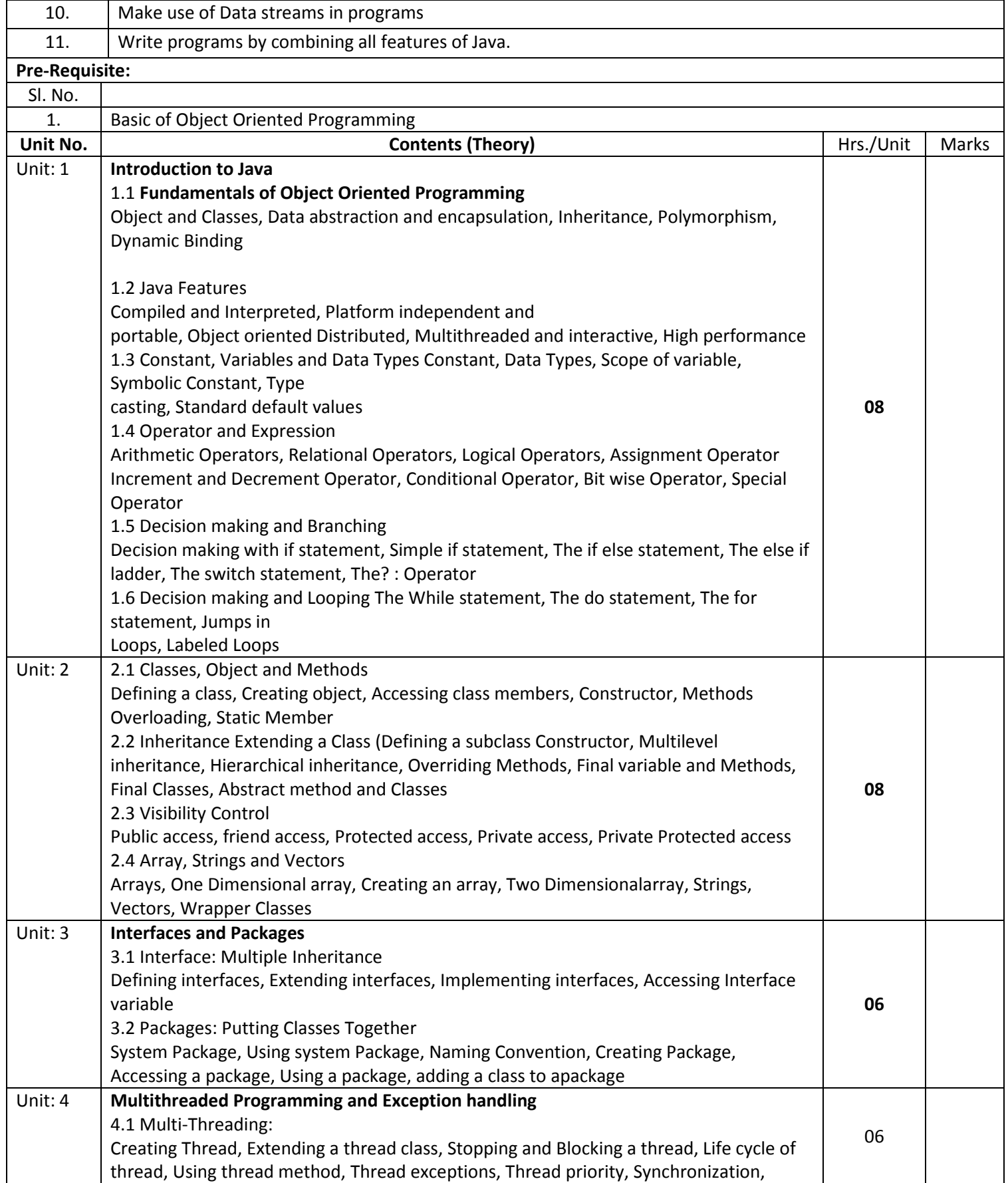

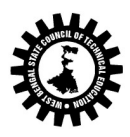

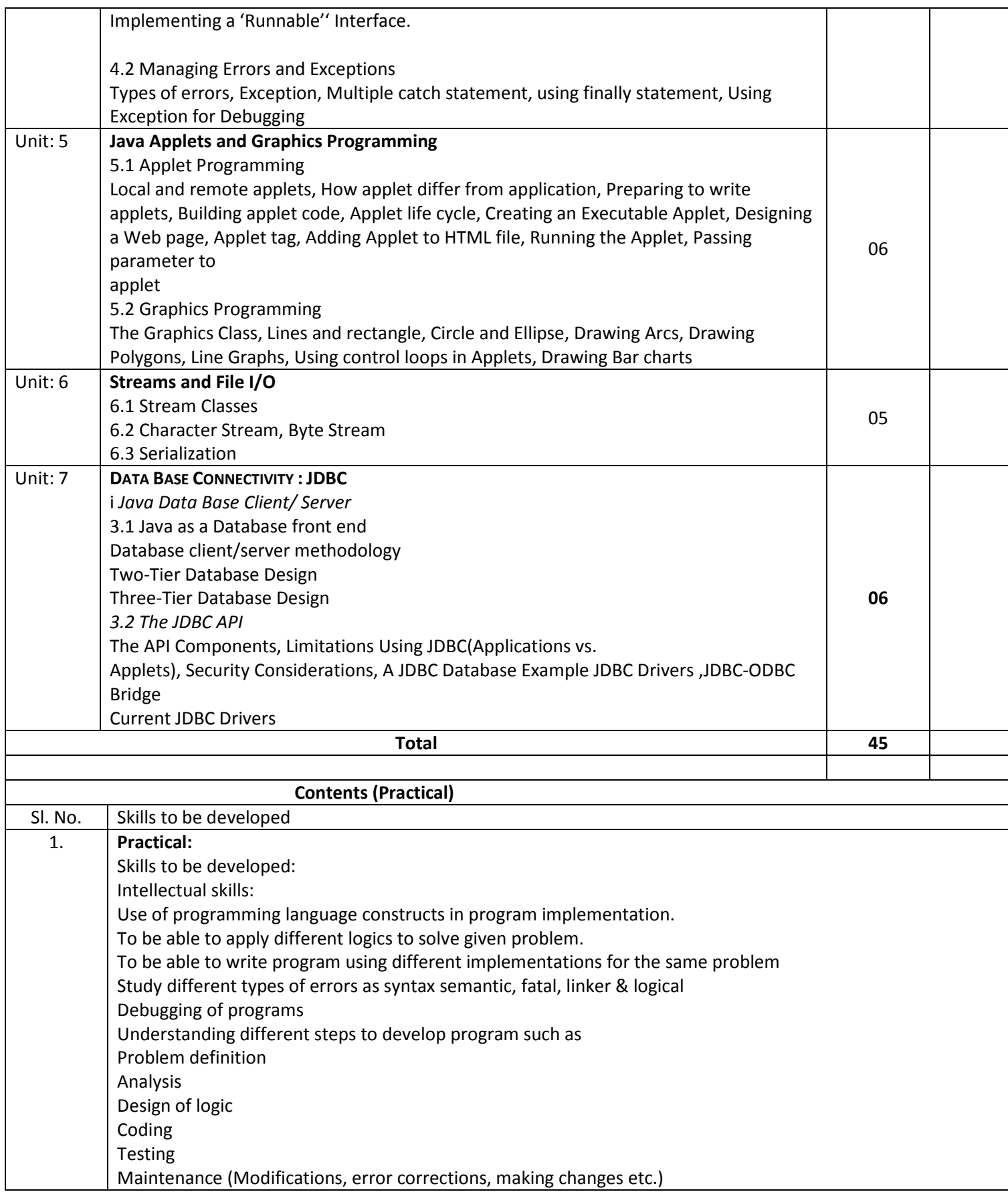

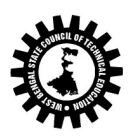

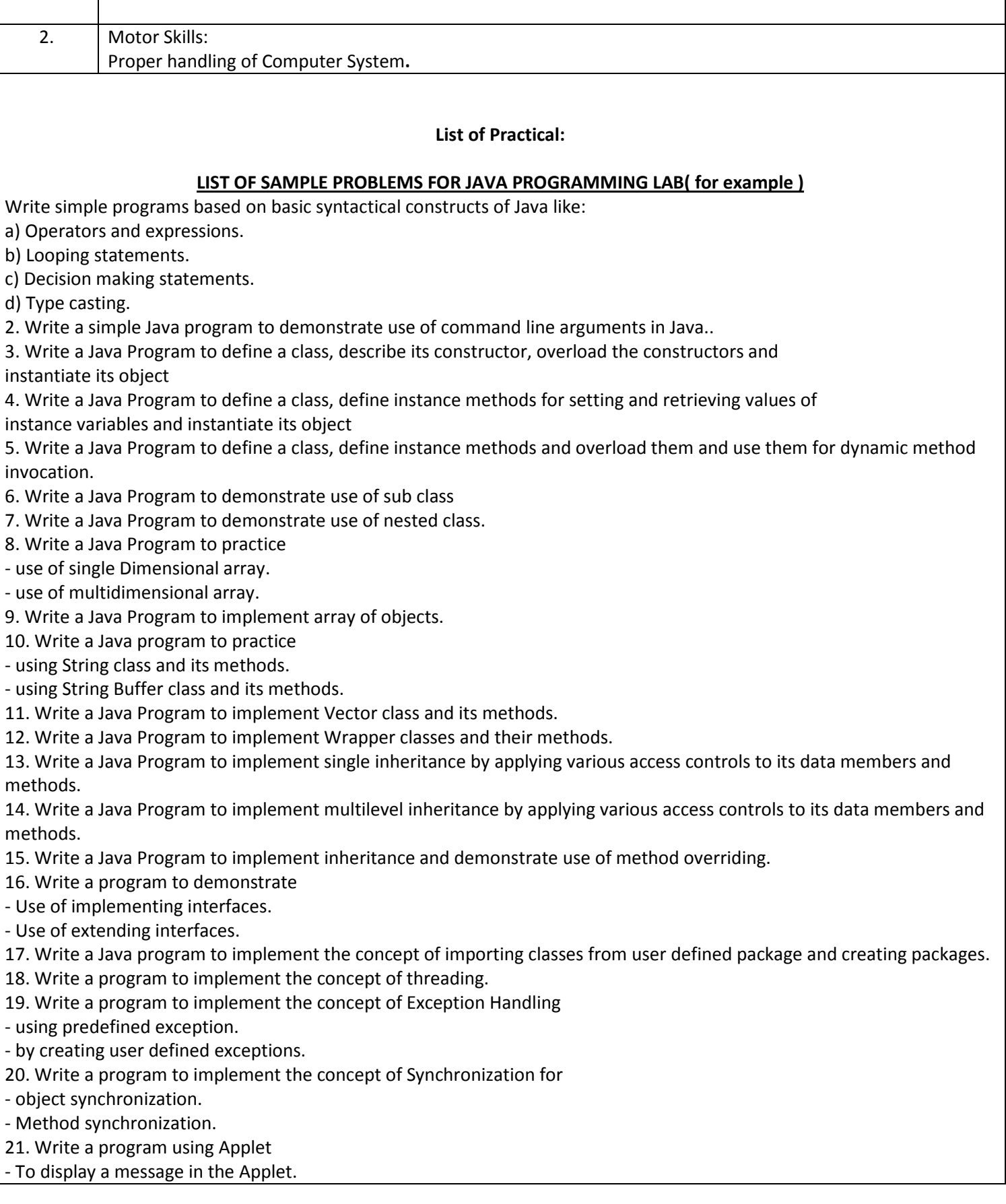

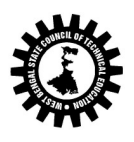

\_\_\_\_\_\_\_

- For configuring Applets by passing parameters.
- 22. Write programs for using Graphics class
- To display basic shapes and fill them.
- draw different items using basic shapes
- set background and foreground colours.
- 23. Write program to demonstrate use of I/O streams.
- 24. 14 Write an Application program /Applet to make connectivity with database using JDBC API.
- 25. Write an Application program/Applet to send queries through JDBC bridge & handle result.

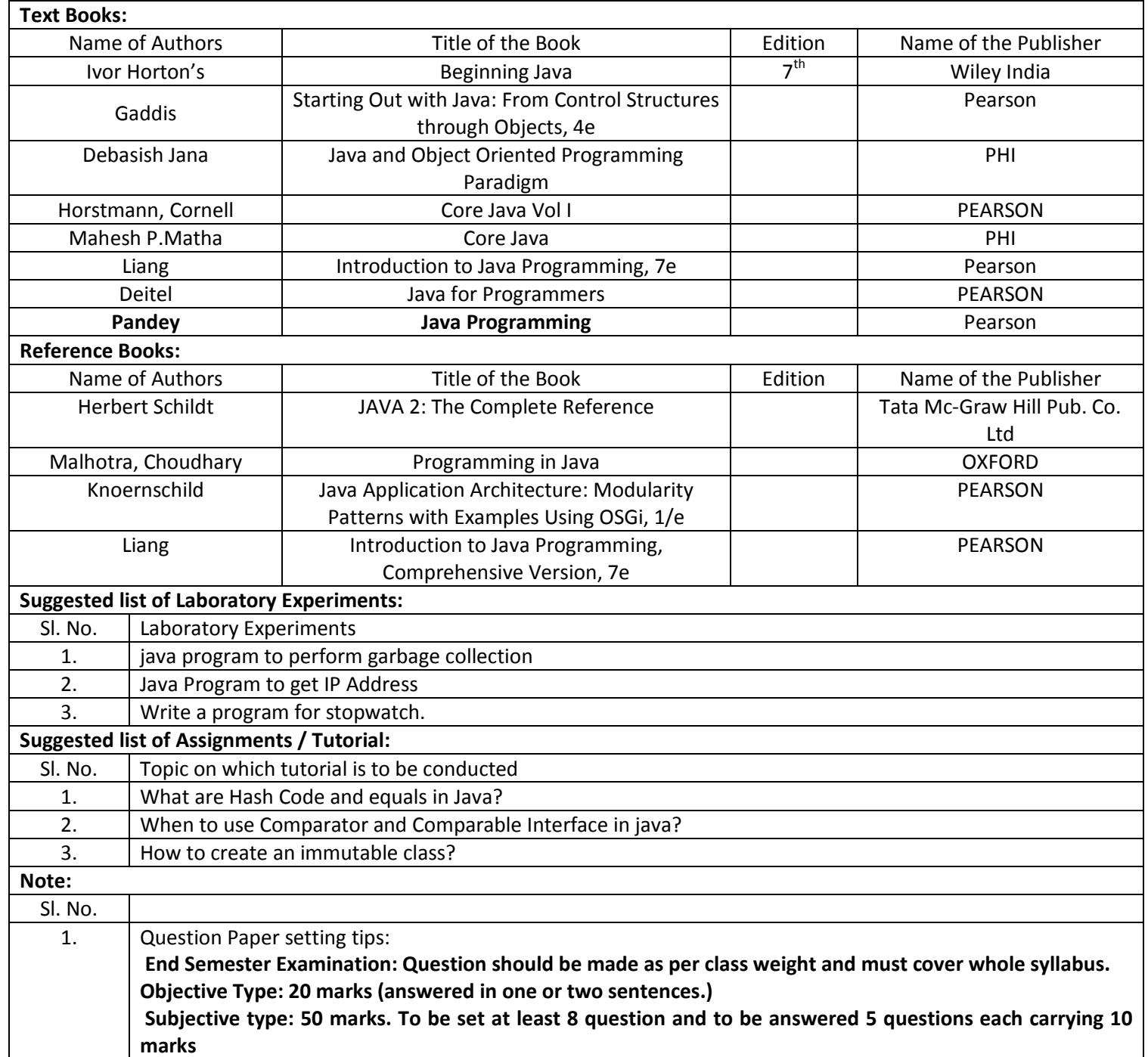

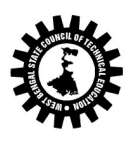

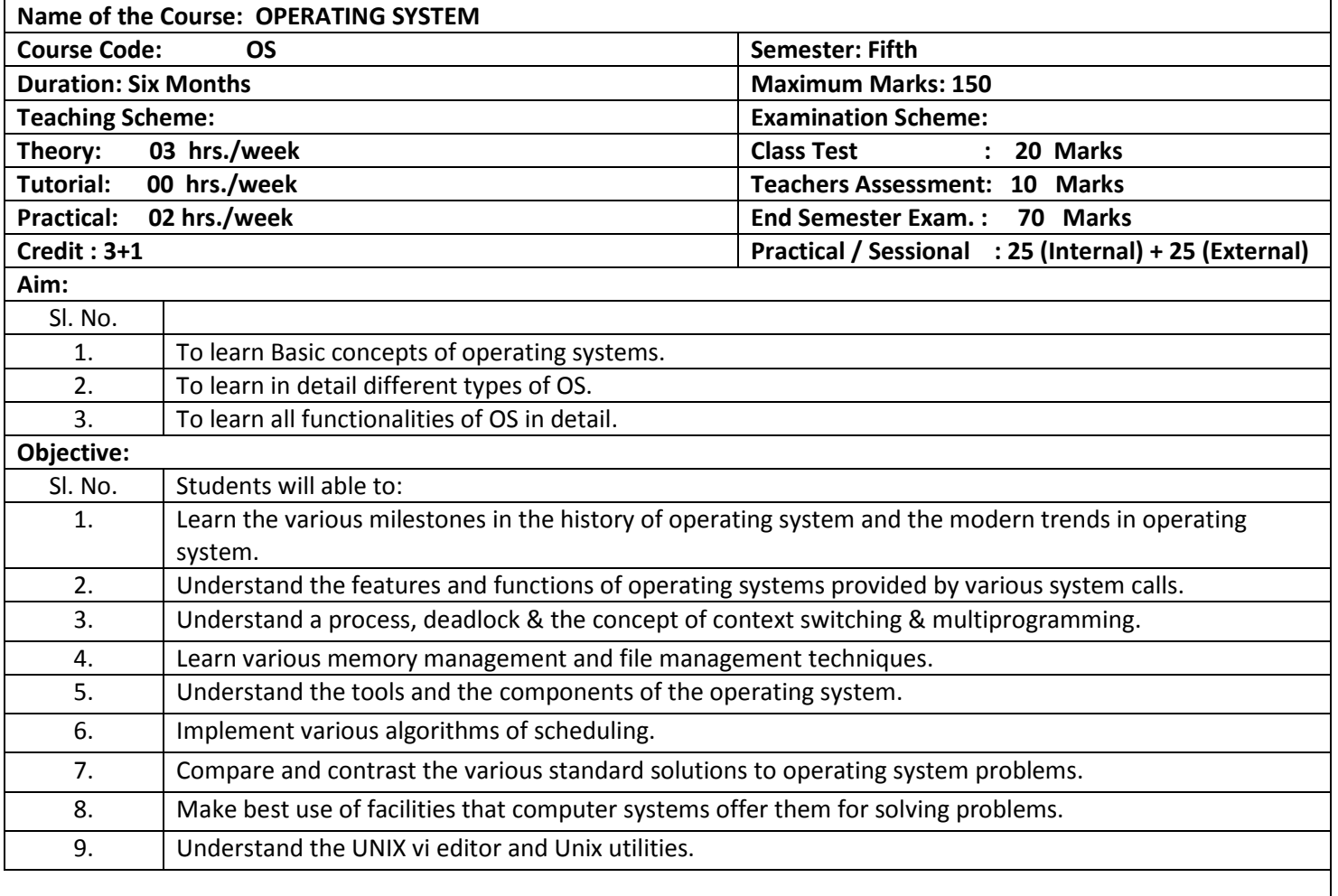

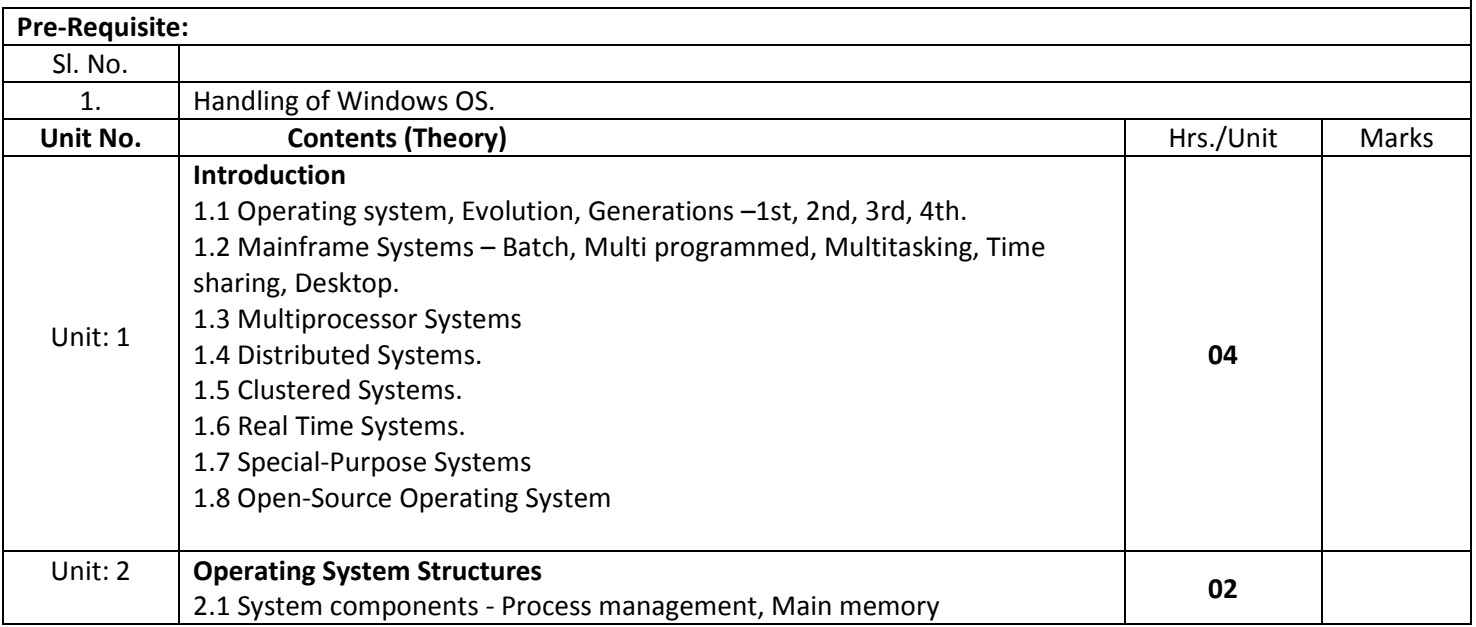

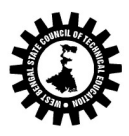

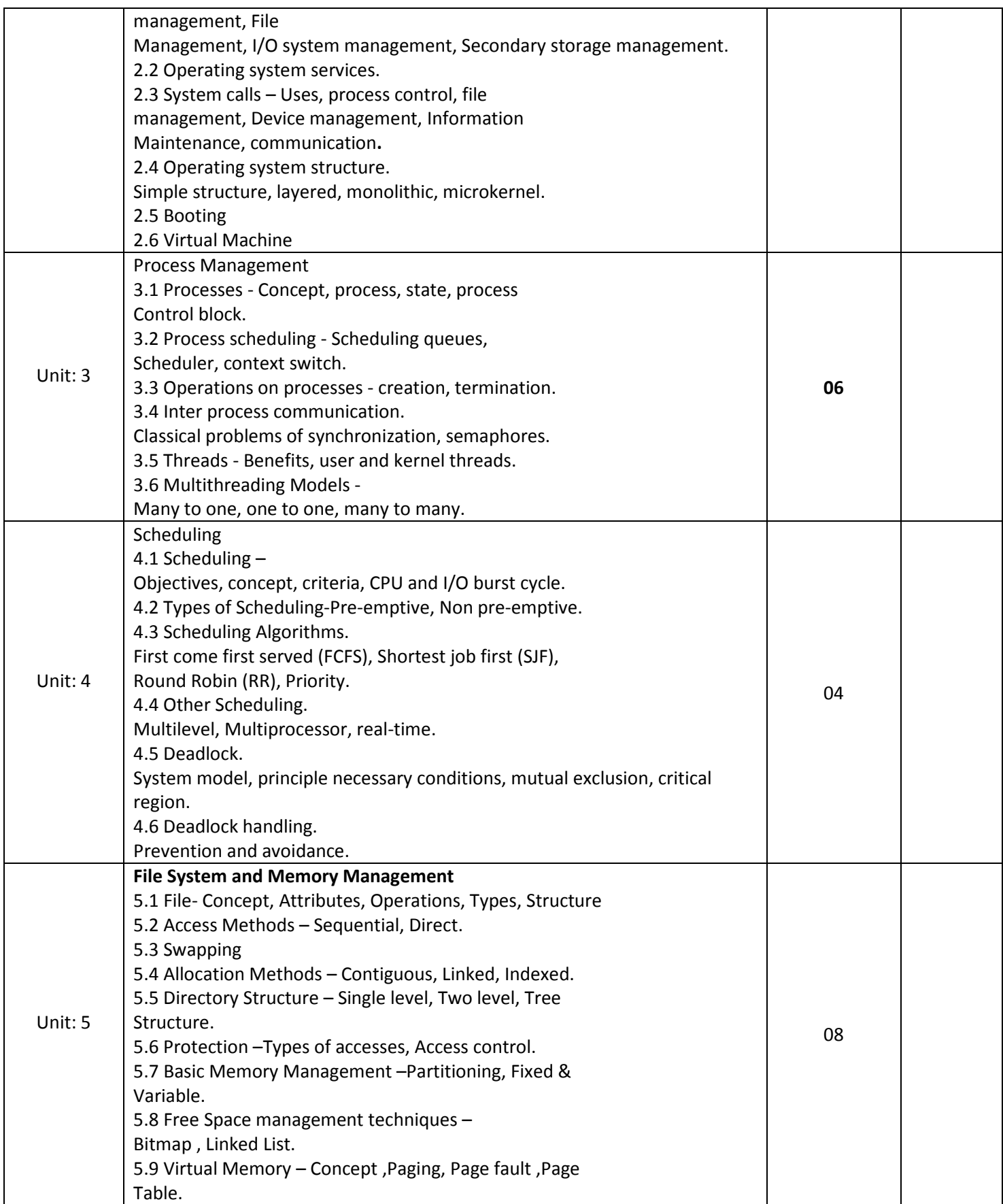

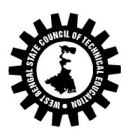

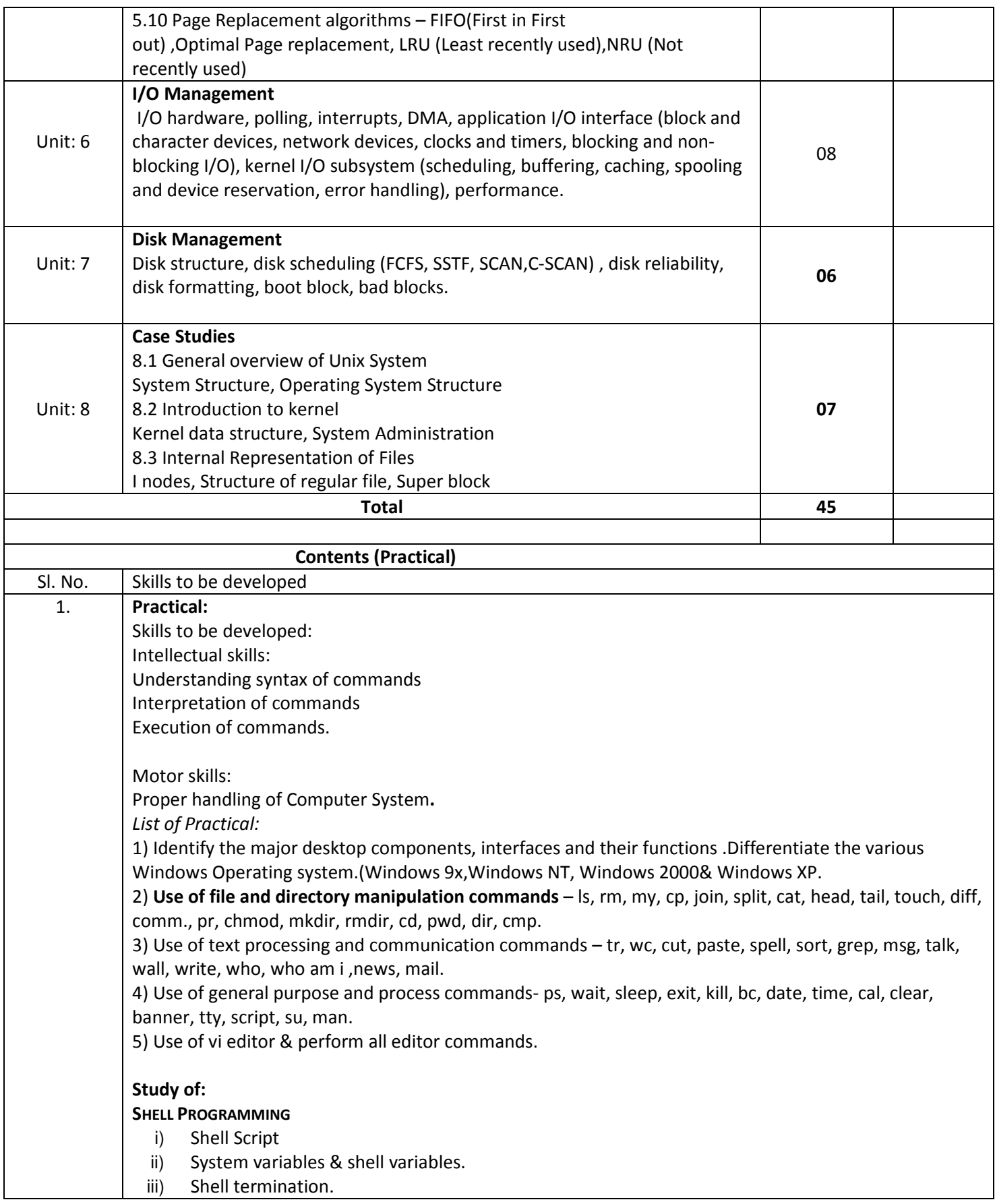

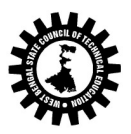

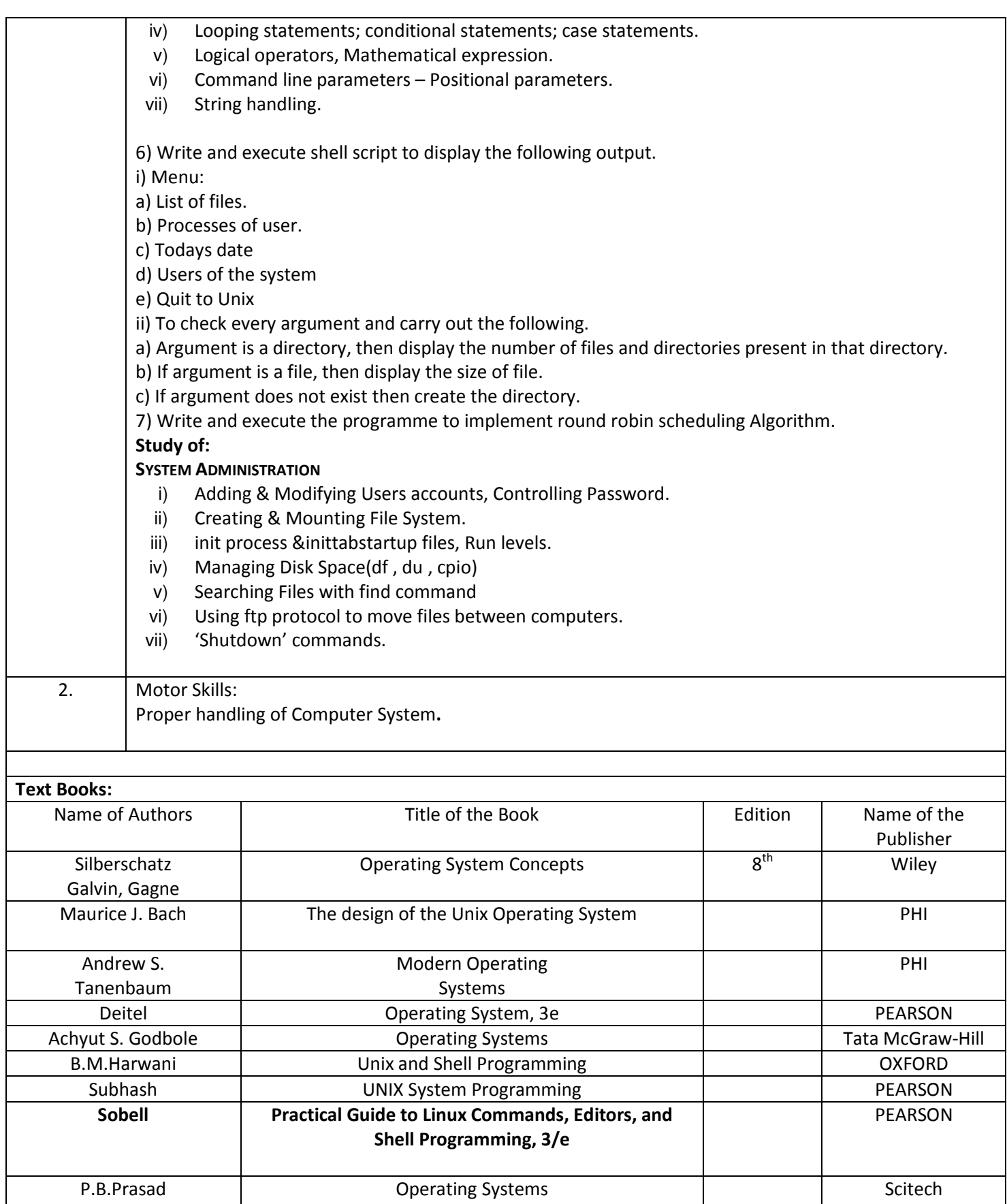

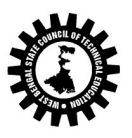

(A Statutory Body under West Bengal Act XXI of 1995) Kolkata Karigori Bhavan, 2nd Floor, 110 S. N. Banerjee Road, Kolkata - 700 013.

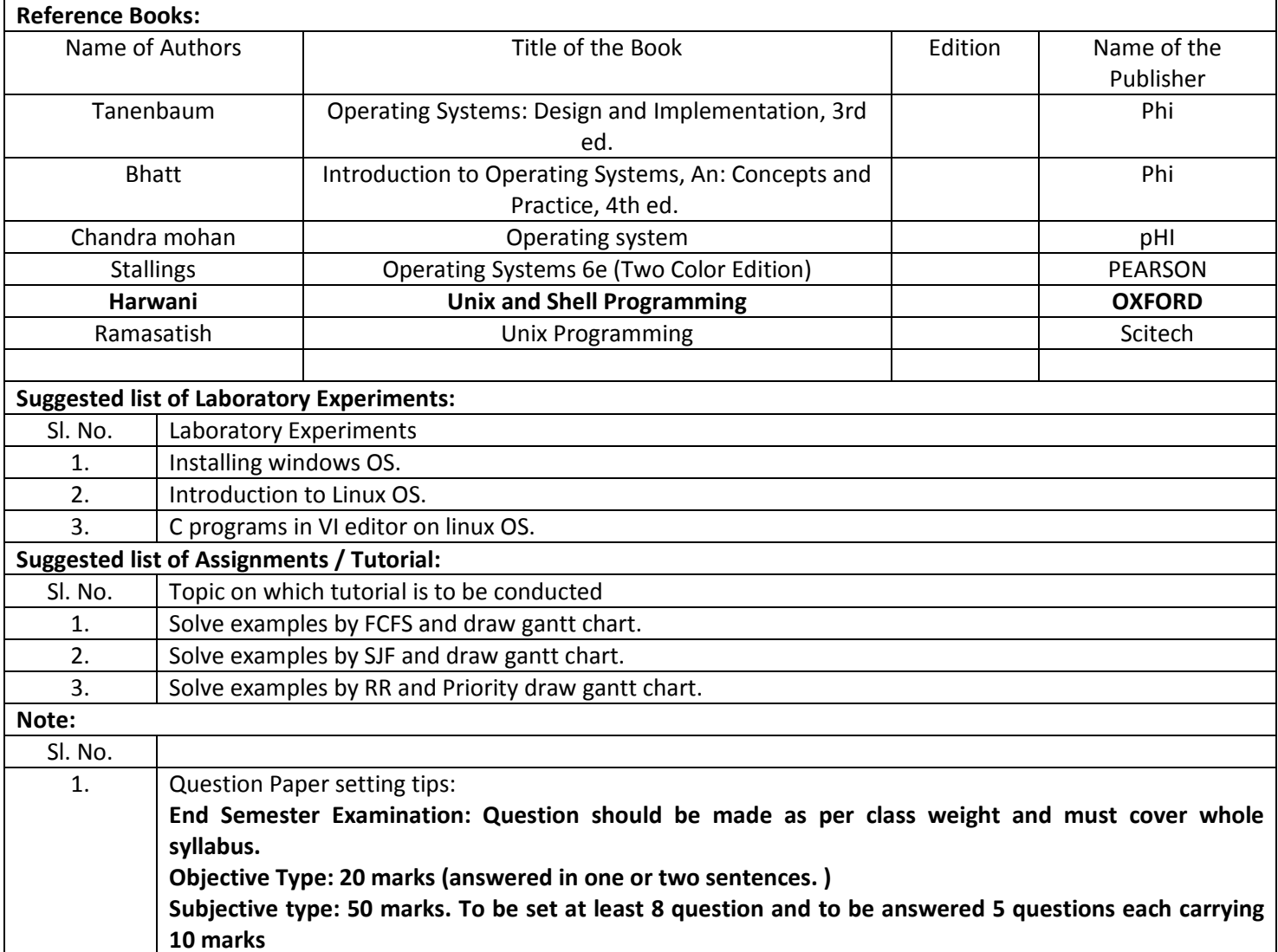

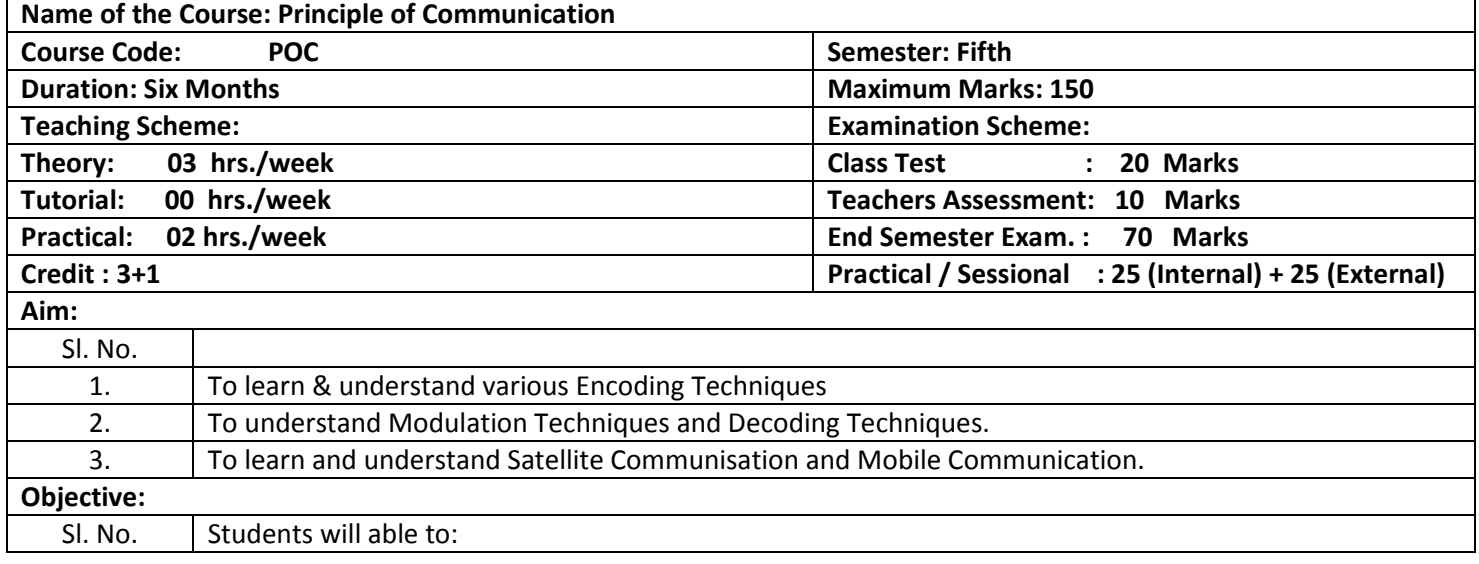

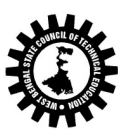

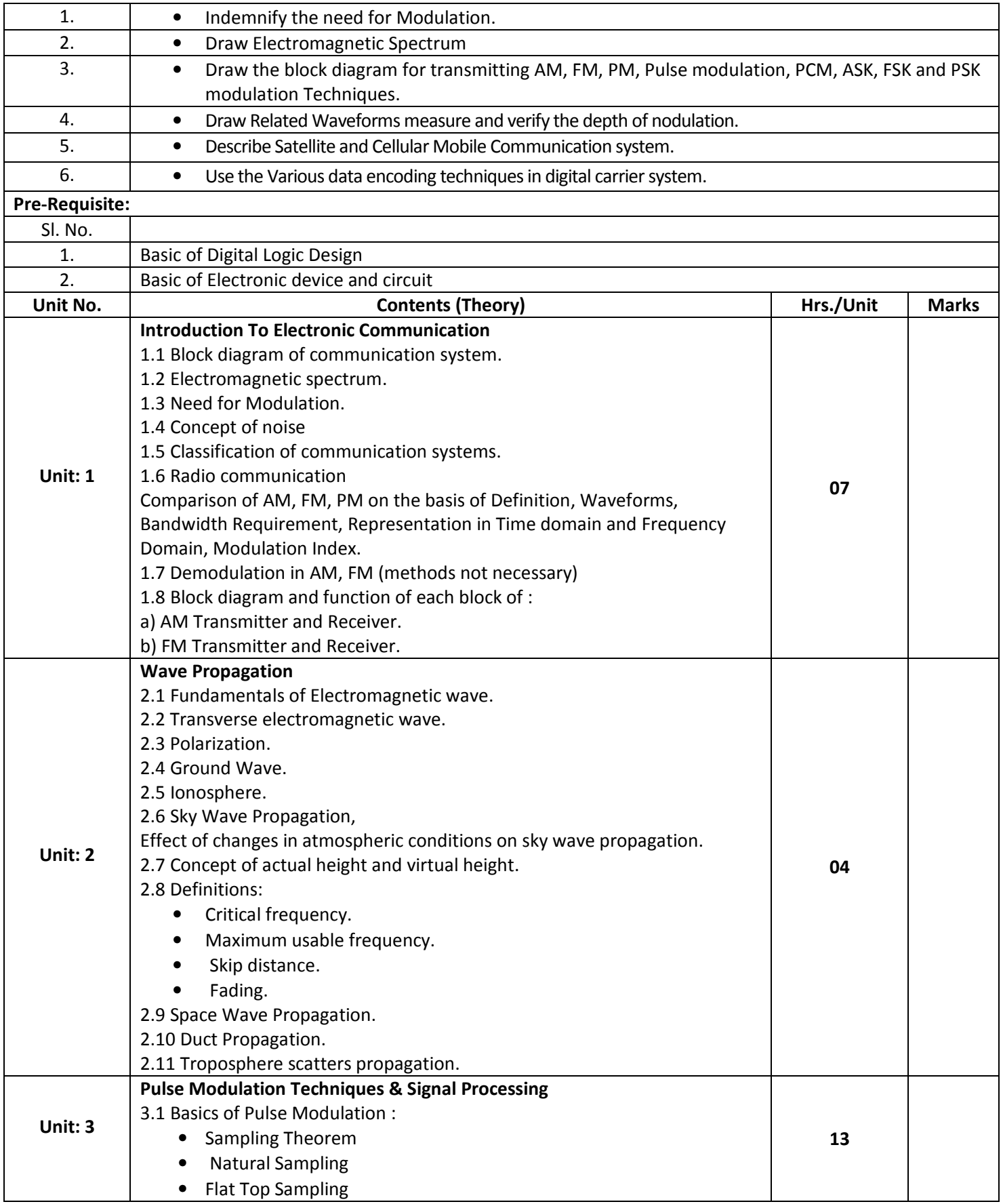

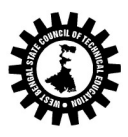

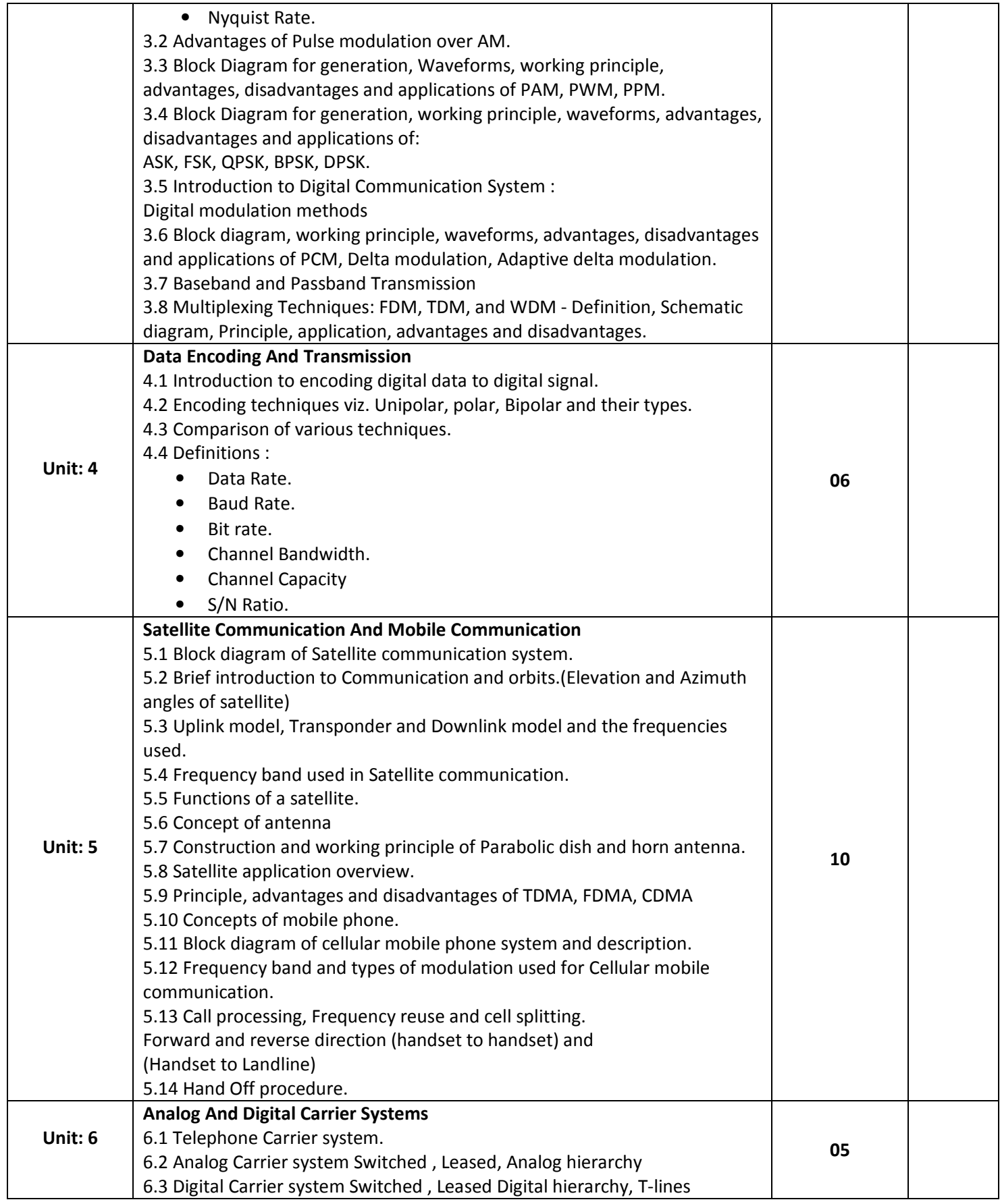

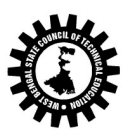

(A Statutory Body under West Bengal Act XXI of 1995) Kolkata Karigori Bhavan, 2nd Floor, 110 S. N. Banerjee Road, Kolkata - 700 013.

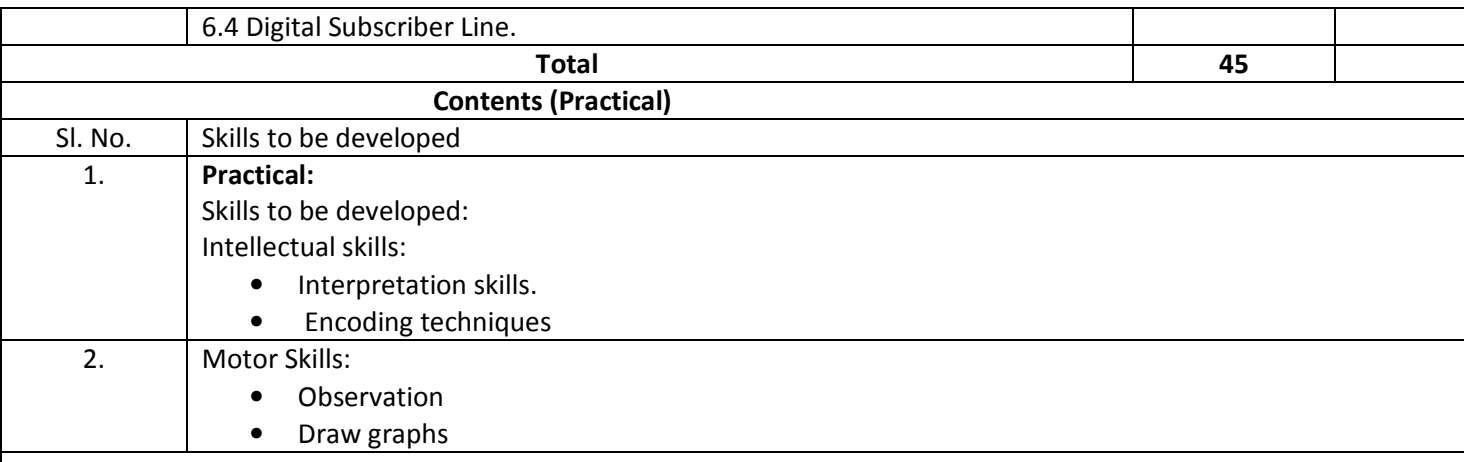

## List of Practical:

1. i) To generate and observe AM waveform using Collector modulator and calculate modulation index.

- ii) Observe the effect of change in modulating signal voltage on modulation index.
- 2. i) To generate and observe FM waveform and calculate modulation index
- ii) Observe the effect of change in modulating signal voltage and frequency on modulation index.
- 3. i) To generate PAM and draw input/ output waveforms and measure amplitude of each pulse
- ii) Observe the demodulated output and measure its amplitude and frequency.
- 4. i) To generate PPM and draw input/ output waveforms and measure the shift in position of pulse
- ii) Observe the demodulated output and measure its amplitude and frequency.
- 5. i) To generate PWM and draw input/ output waveforms and measure width of each pulse
- ii) Observe the demodulated output and measure its amplitude and frequency.
- 6. To generate PCM and draw input/ output Waveforms. From the sampled outputs, measure the quantum levels.
- 7. To observe the demodulated output waveform of a PCM signal and measure the output voltage and frequency
- 8. To generate ASK signal and draw input/ output waveforms.
- 9. To generate FSK signal and draw input/ output waveforms
- 10. To generate PSK signal and draw input/ output waveforms
- 11. Assume a data stream consisting of 12 bits and implement various encoding techniques and draw the waveforms

\_\_\_\_\_\_\_

12. Visit to any mobile communication station. A technical report of visit shall be submitted as a part of term work

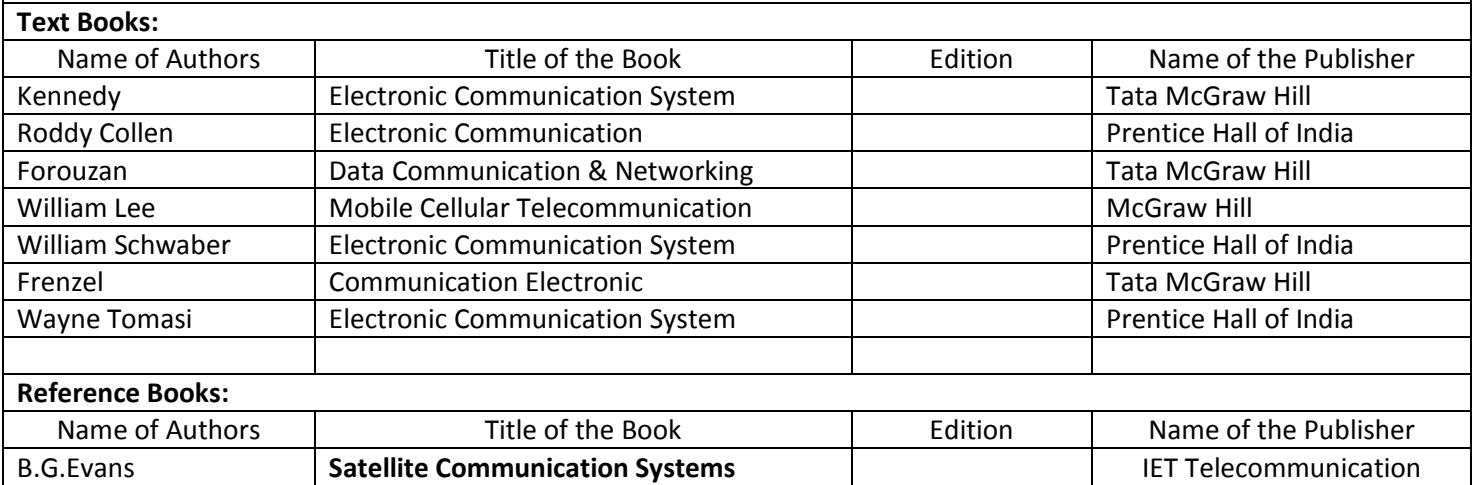

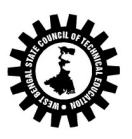

(A Statutory Body under West Bengal Act XXI of 1995) Kolkata Karigori Bhavan, 2nd Floor, 110 S. N. Banerjee Road, Kolkata - 700 013.

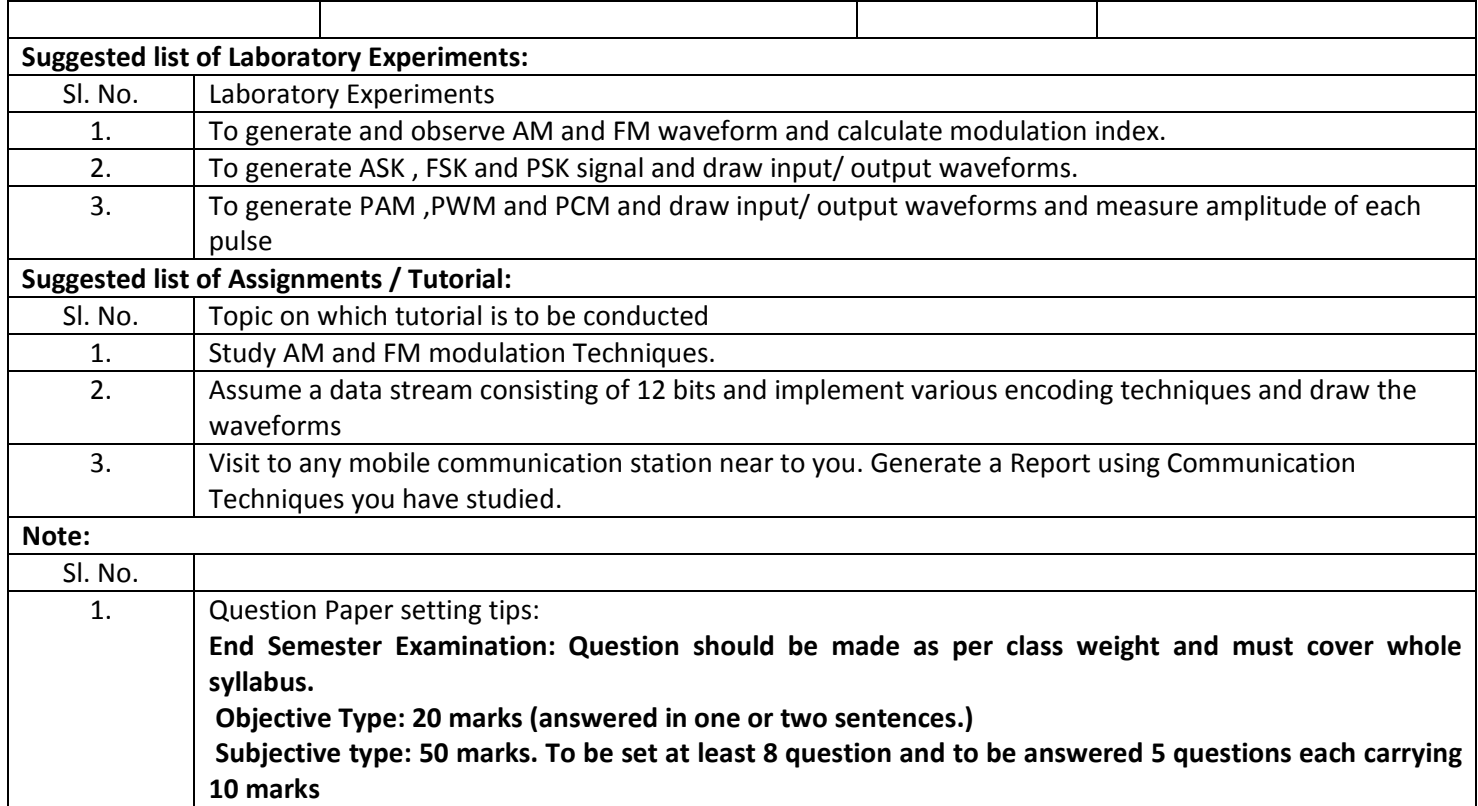

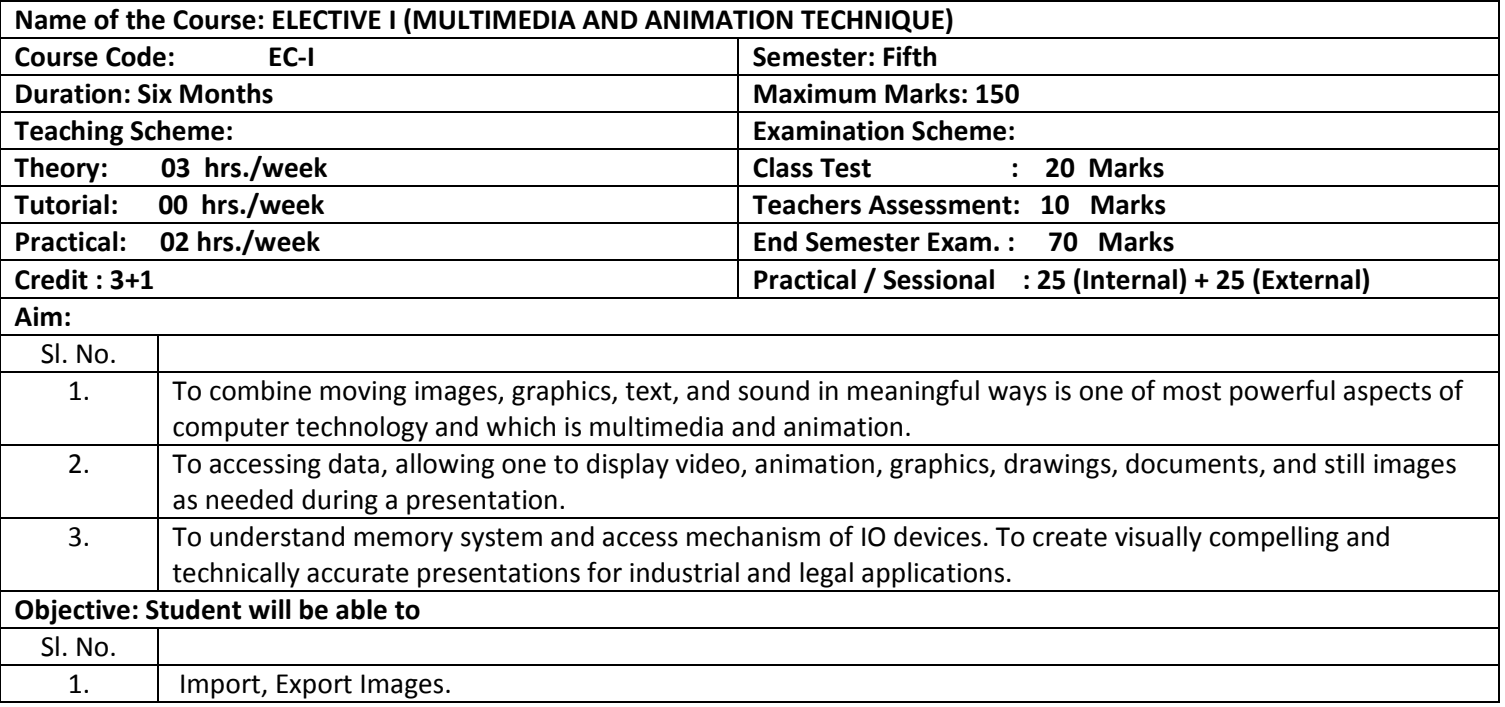

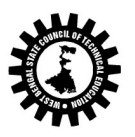

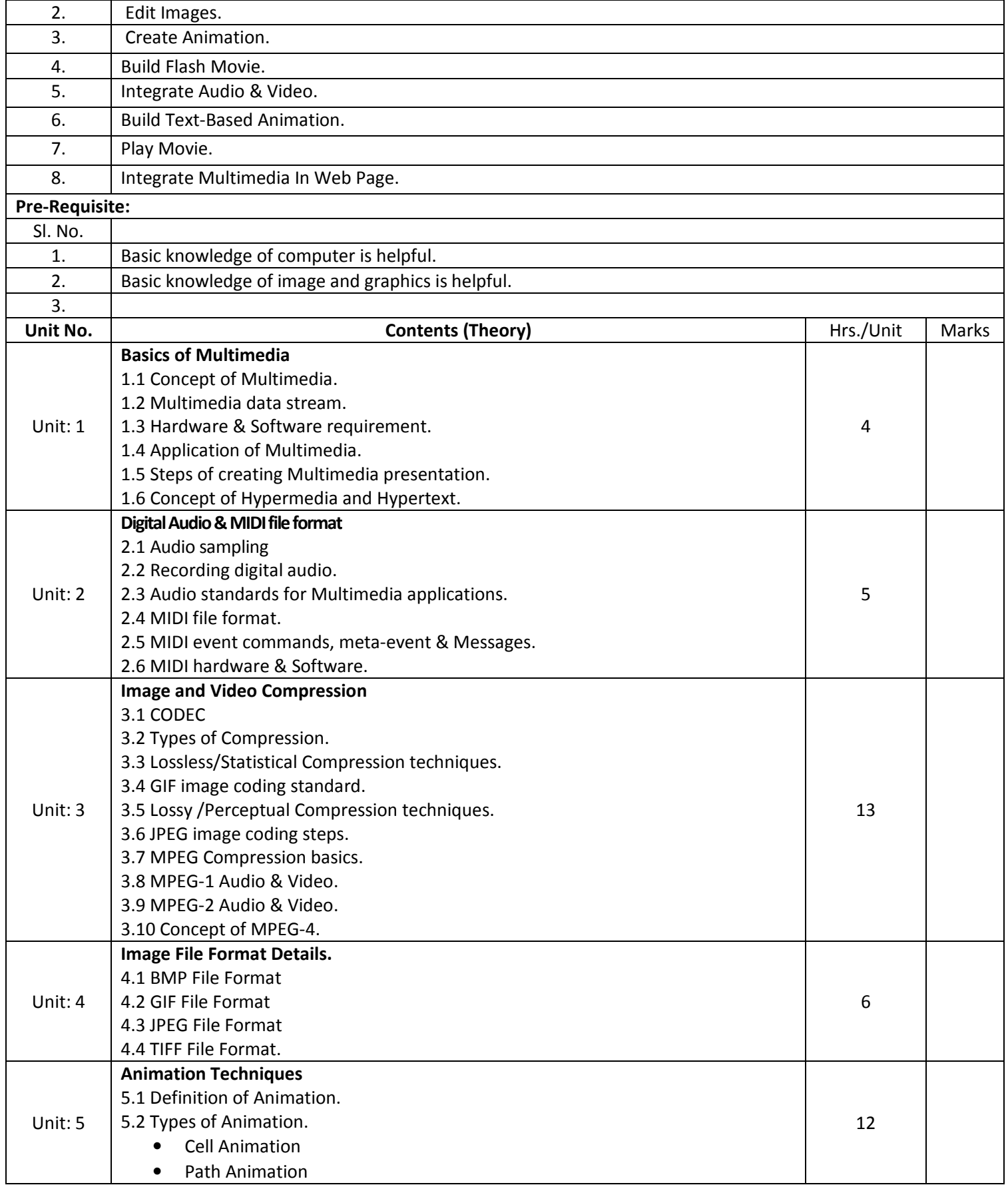

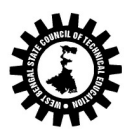

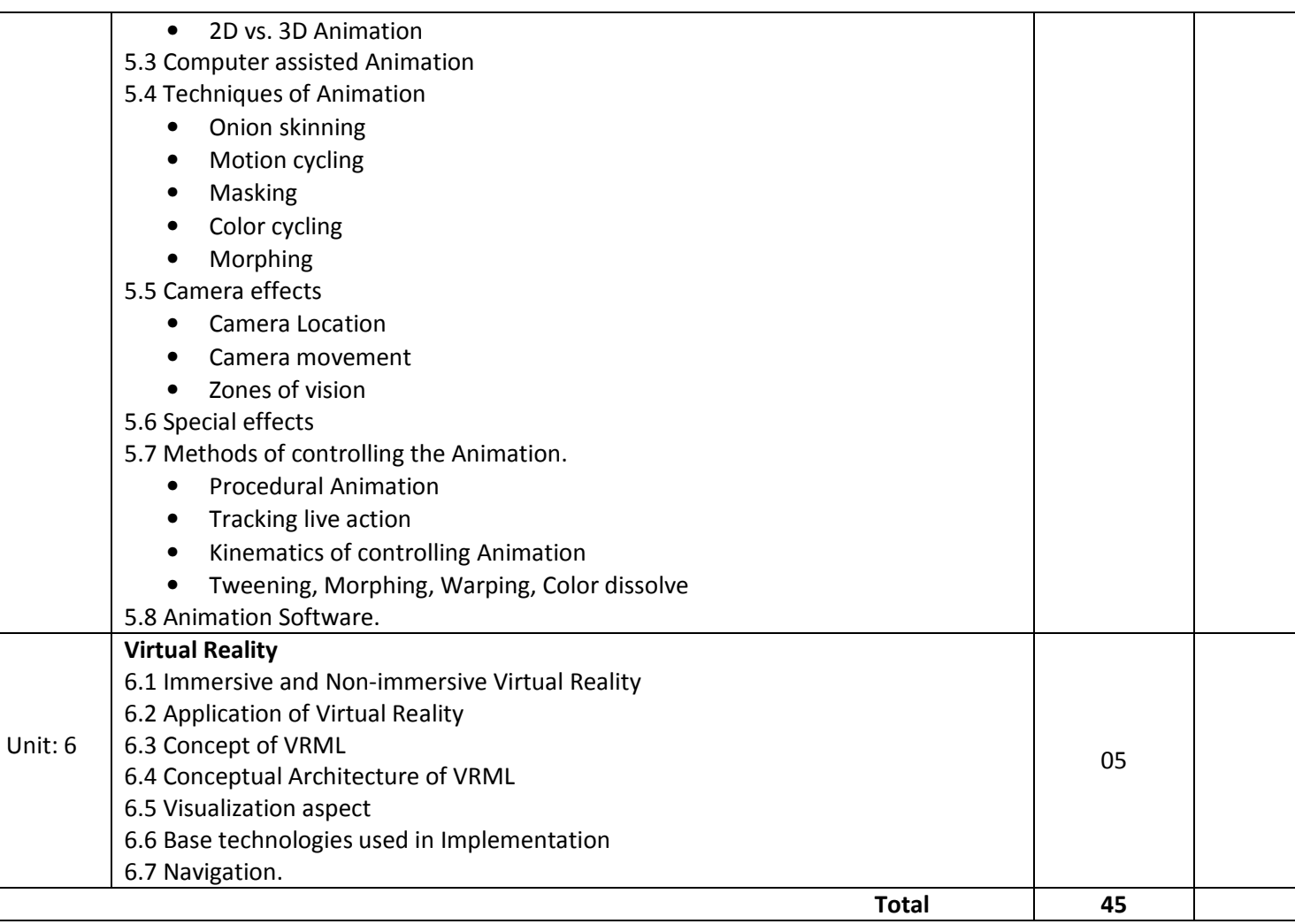

### Practical:

#### Practical Content:

All of the experiment shall be performed using PHOTOSHOP, MS-Flash or 3D-MAX or MAYA.

## List of Experiments:

### Photoshop

- 1. Use of different tools of Photoshop
- 2. Use of Colour tool of Photoshop
- 3. Use of blending modes of Photoshop
- 4. Learn Toning Tool, Different Media, Colour models.
- 5. Use of different effects of Photoshop
- 6. Use of Layers, Masks, Filters of Photoshop.
- 7. Use of Adding Actions in Photoshop

### Flash/3D Max/Maya

- 1. Create a cycle & name each part of cycle using different styles & format & animate text.
- 2. Draw seed & create small plant with use of at least 4 frames.
- 3. Create a forest of tree with flowers & fruits from a small plant using different layers & frame transition time.
- 4. Create a forest of trees using the object created earlier. Also add lighting and rain effect.
- 5. Insert audio to relevant frames that has lighting & rain effect.
- 6. Convert created work into file format which can be publish on web.
- 7. Interfacing digital-web-cam, capturing live image & editing using web-cam software.
- 8. Importing & exporting images, apply different image editing tools.

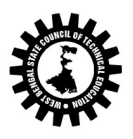

9. Mini Project: Students should create a movie of minimum 2 minutes playtime using either Flash or 3D-MAX or MAYA software.

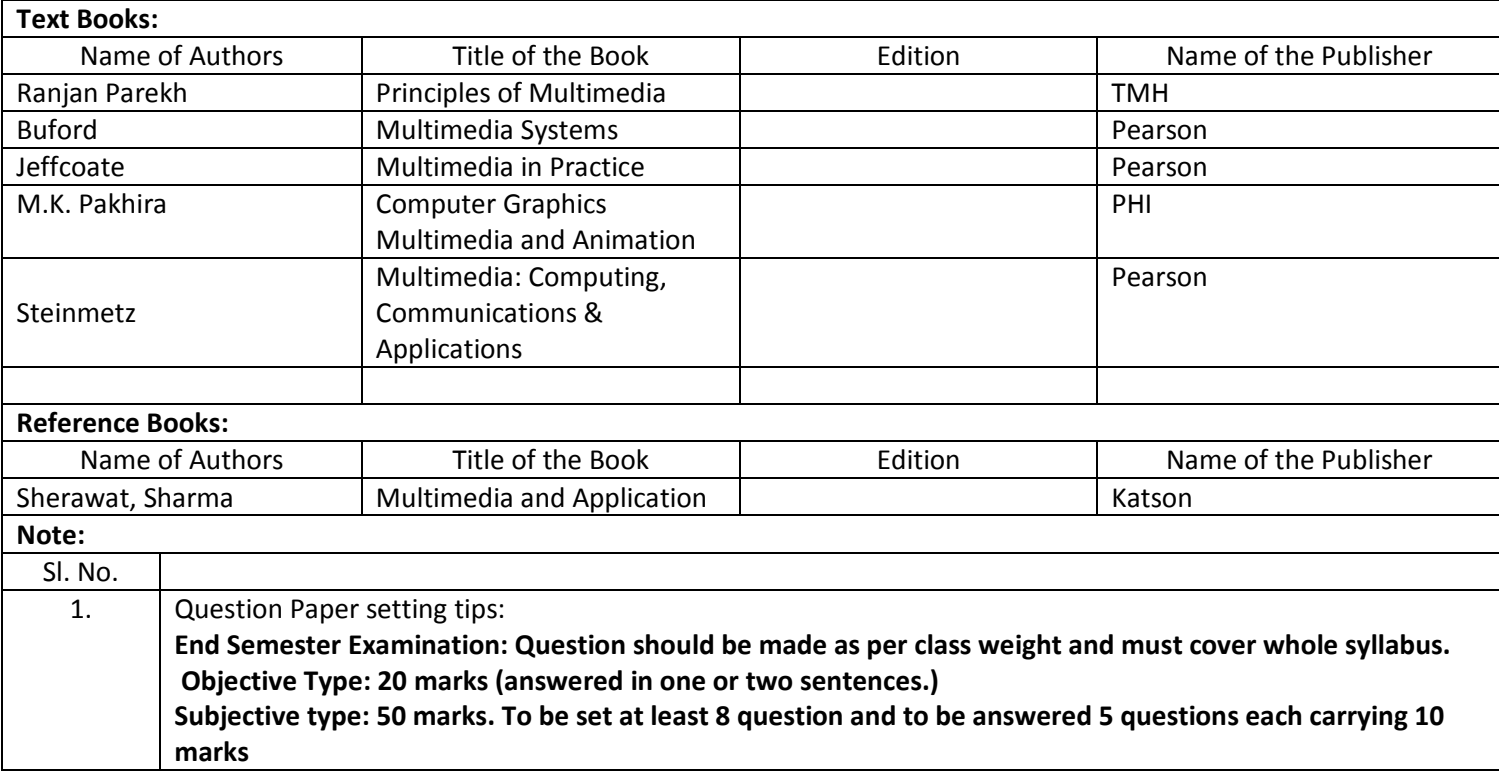

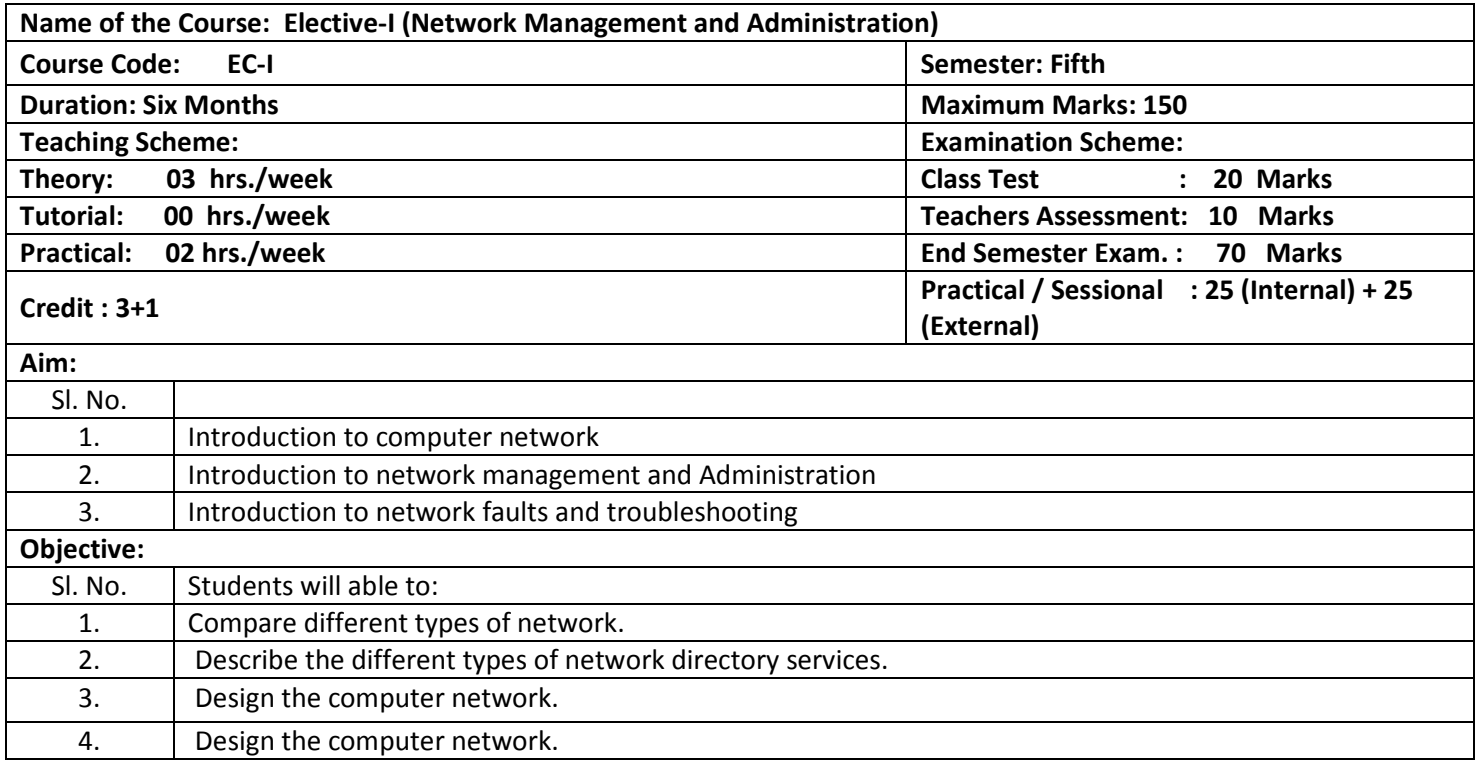

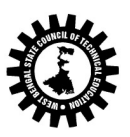

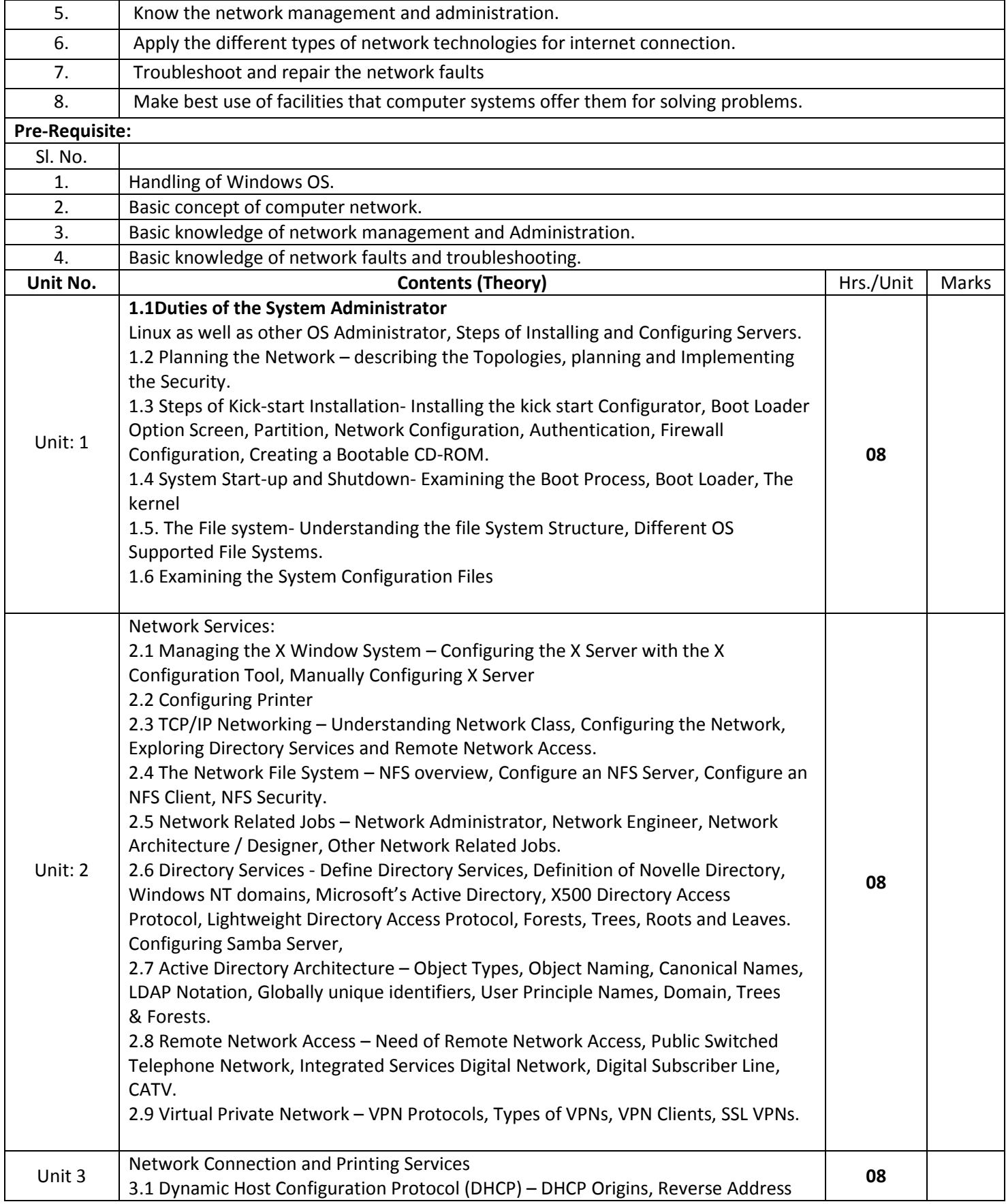

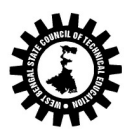

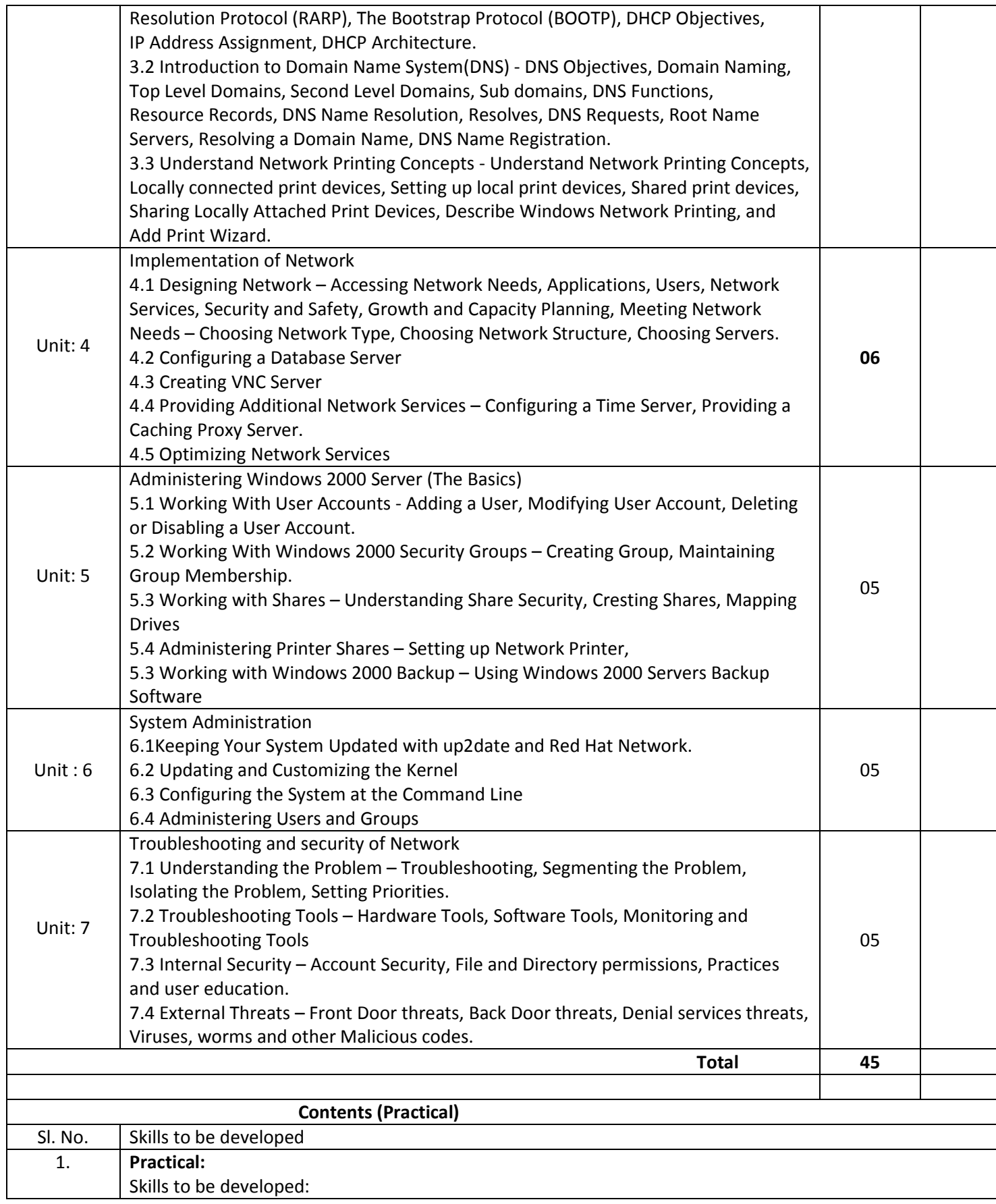

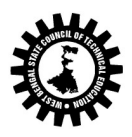

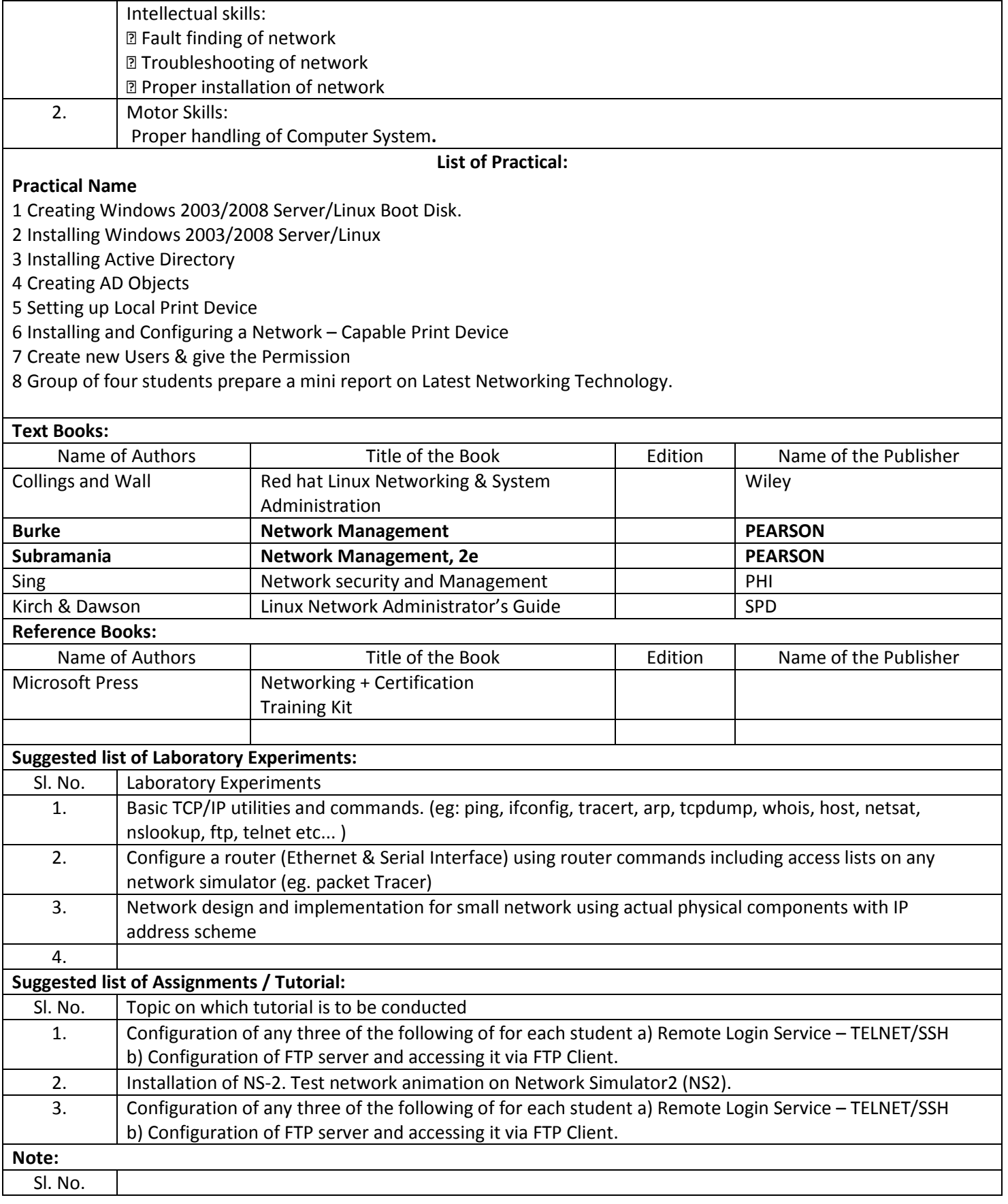

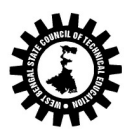

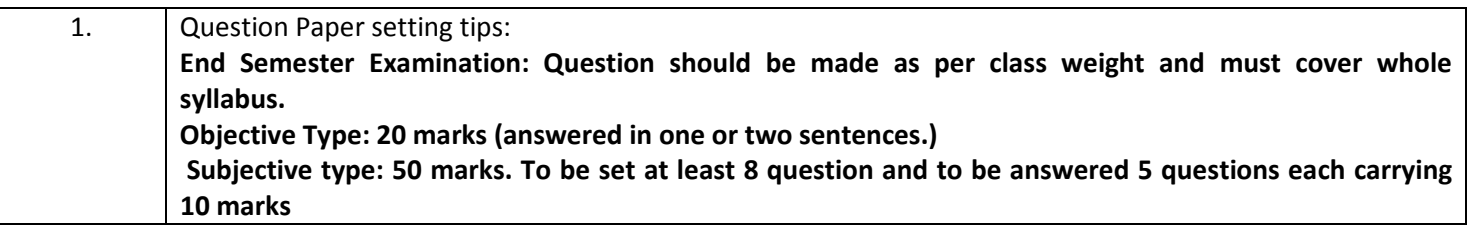

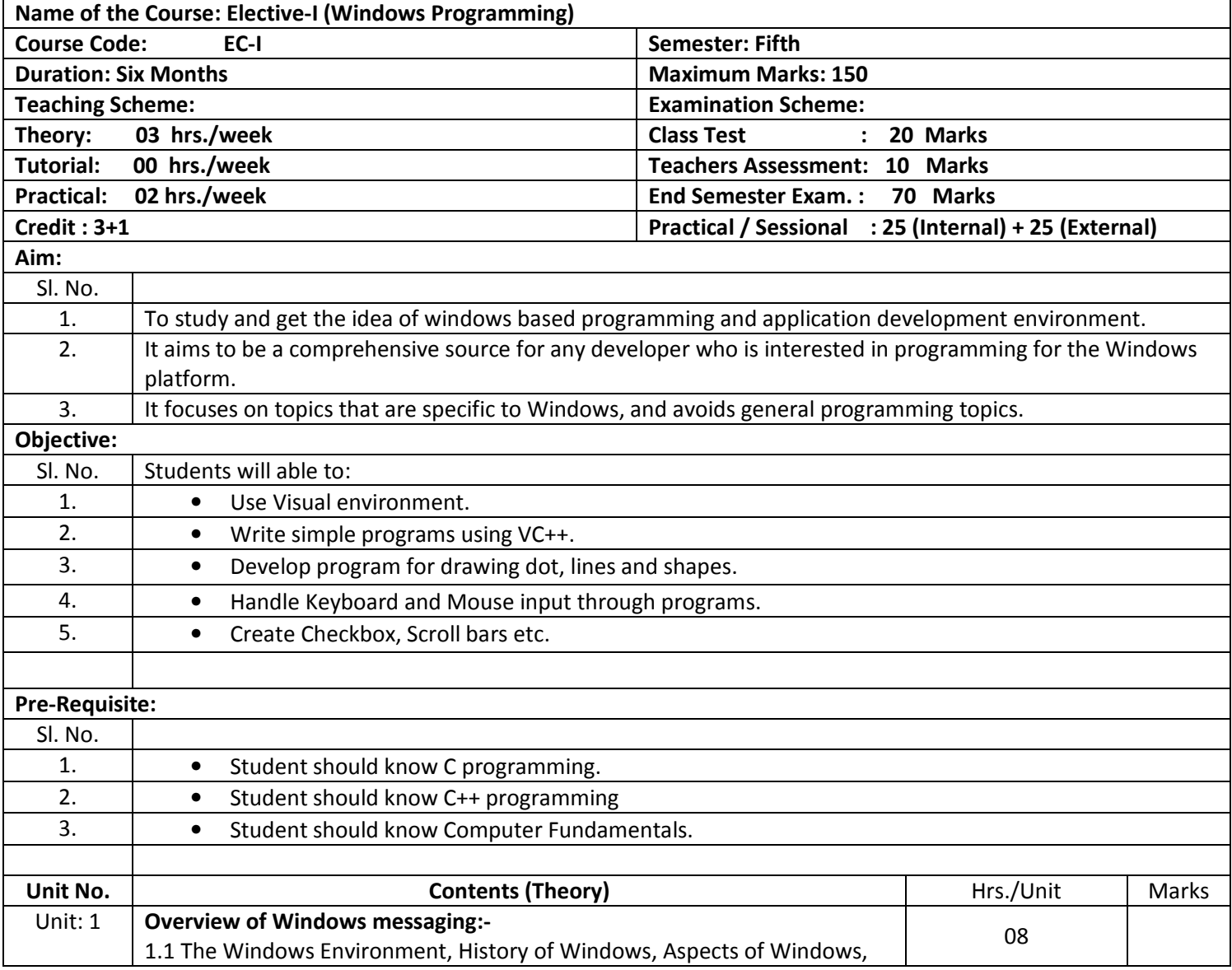

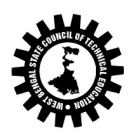

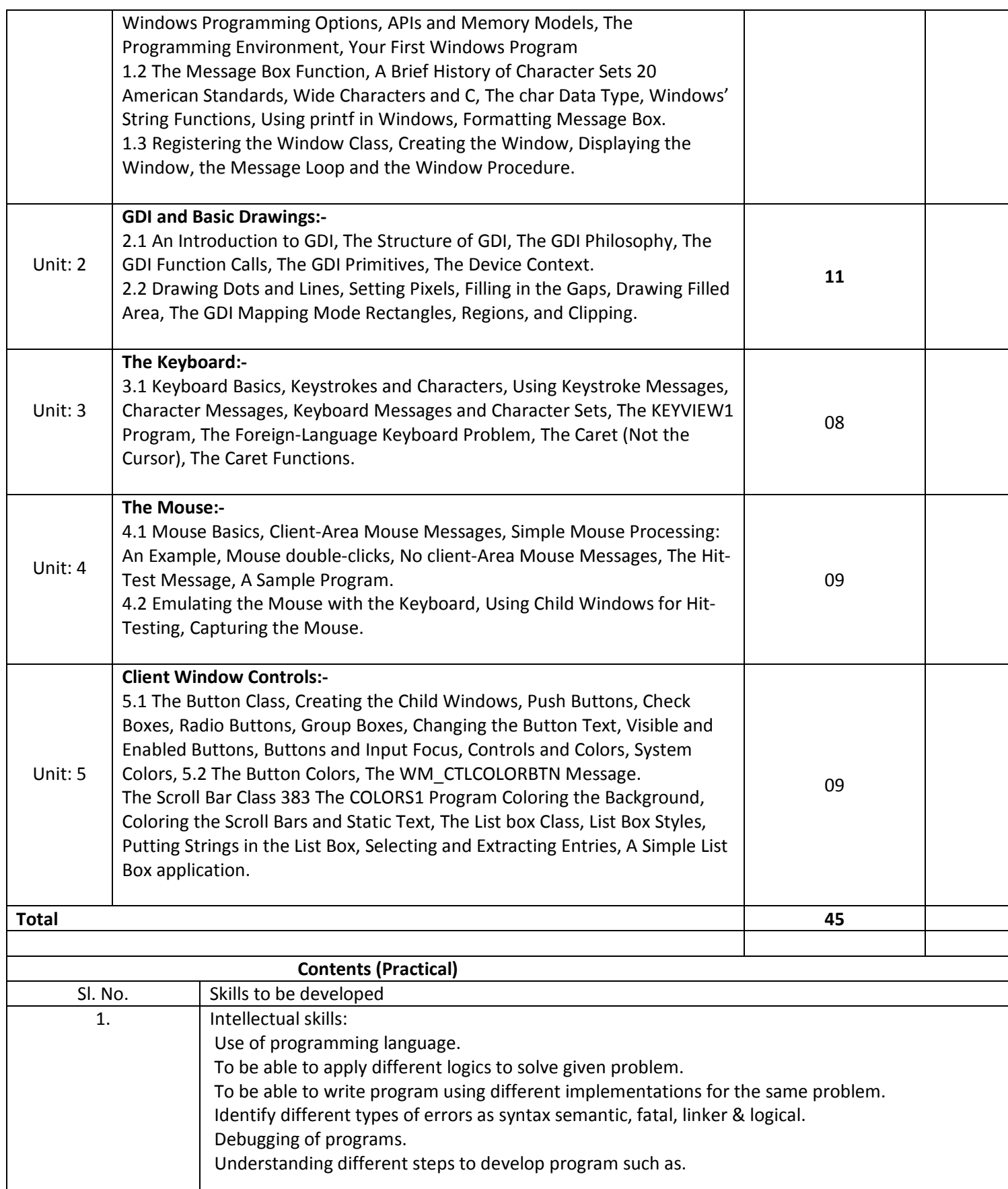

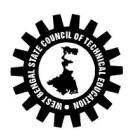

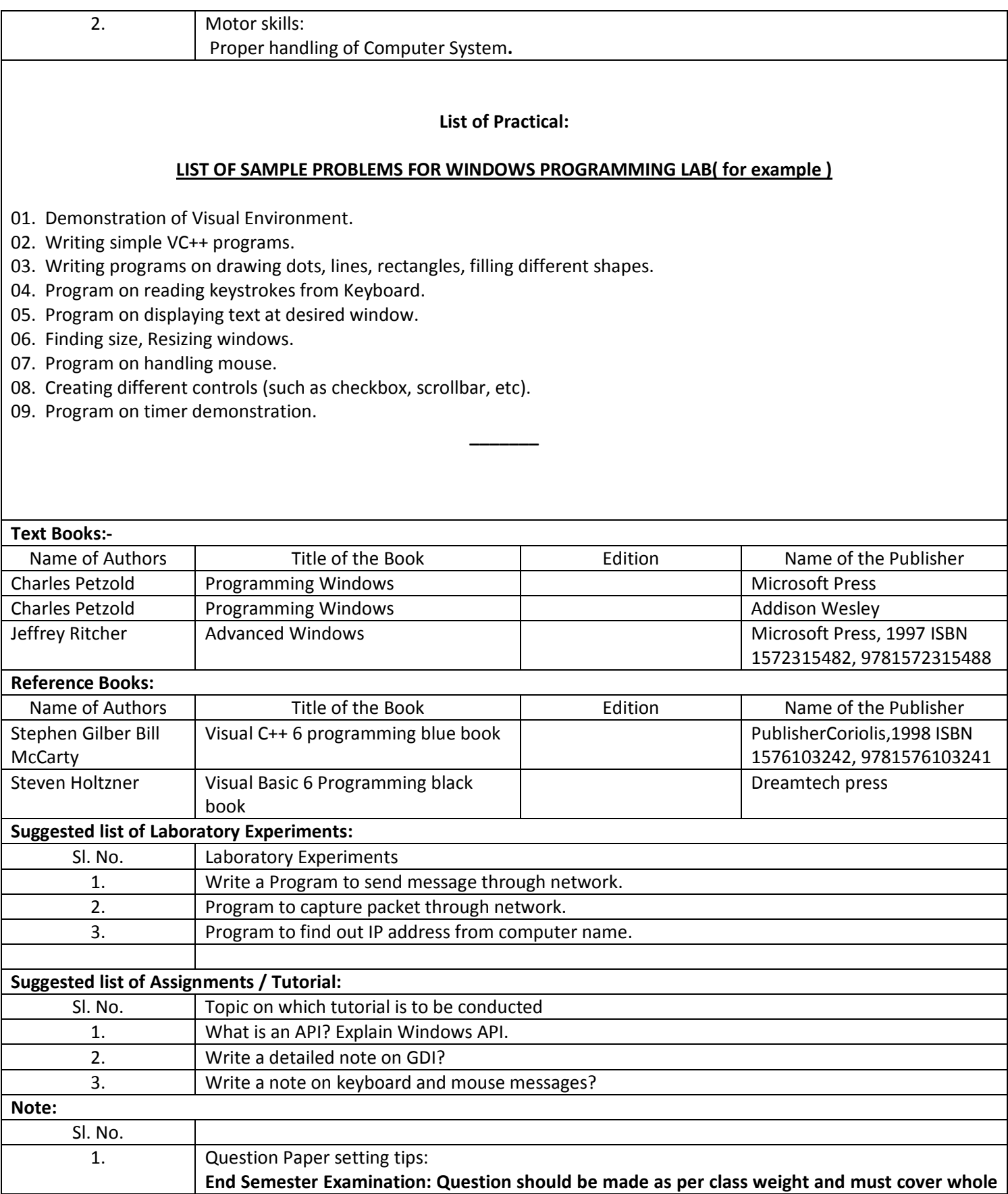

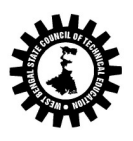

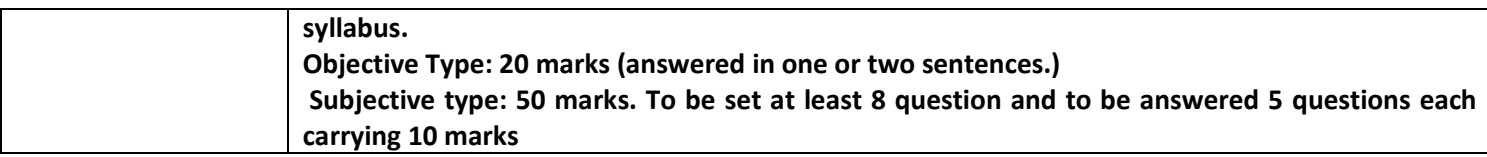

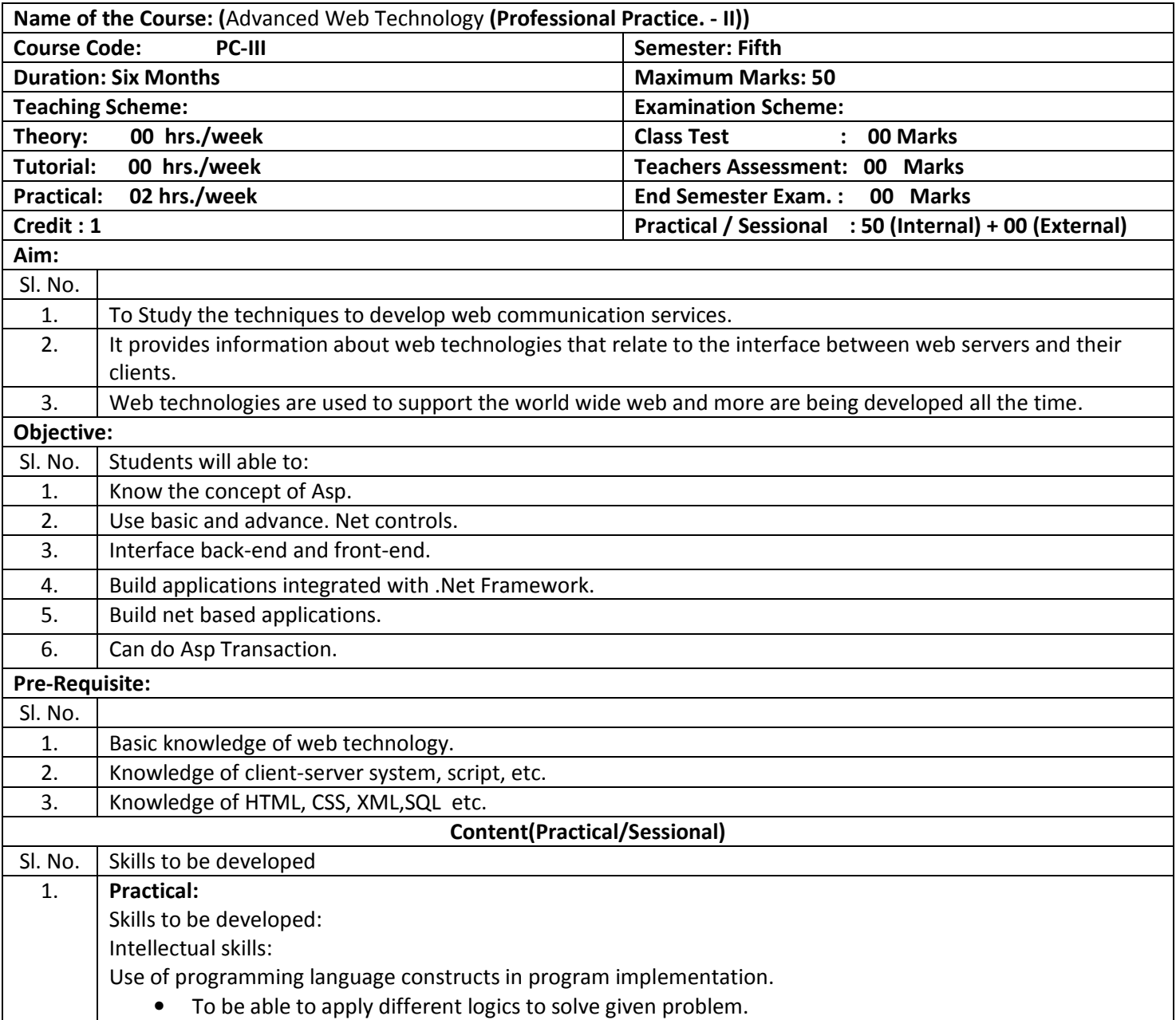

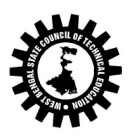

(A Statutory Body under West Bengal Act XXI of 1995) Kolkata Karigori Bhavan, 2nd Floor, 110 S. N. Banerjee Road, Kolkata - 700 013.

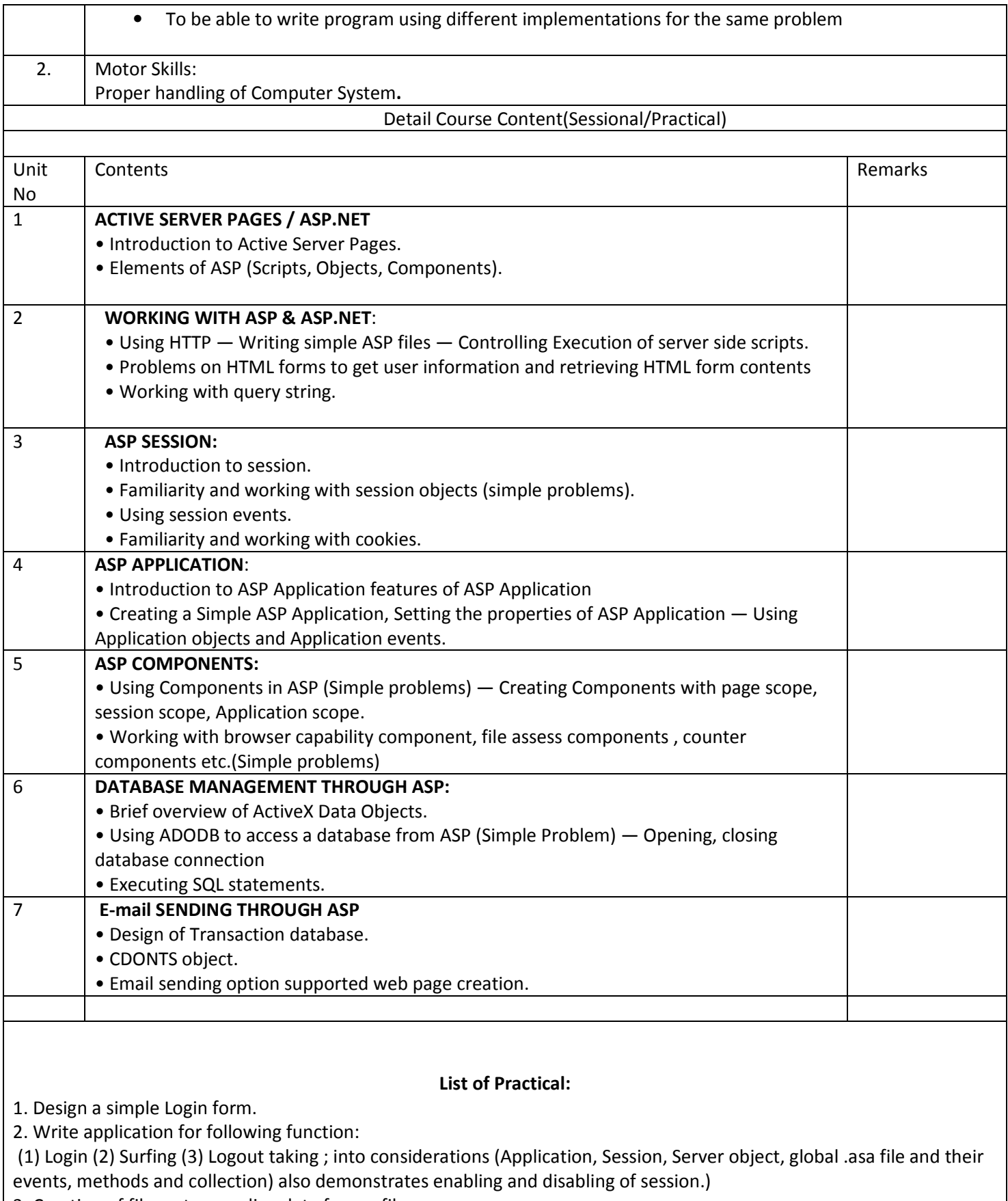

3. Creation of file, entry, reading data from a file.

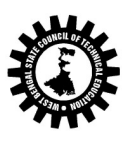

 $\overline{\phantom{a}}$ 

4. Using components create:

(a) Advertisement (using Ad rotator)

(b) Book example (using Next function)

(c) Find capabilities of browser (Browser object capabilities)

- 5. Online application (student, employee, product, shopping mall)
- (a) Using dataset, data reader.
- (b) Same application using data table and data row. (use data grid to display data)
- (c) Bind the data to data grid using properties / templates.
- (d) Display details (student, employee, product, etc.) using data list. (4 cols per line)

6. Application which sends email.

#### Text Books:

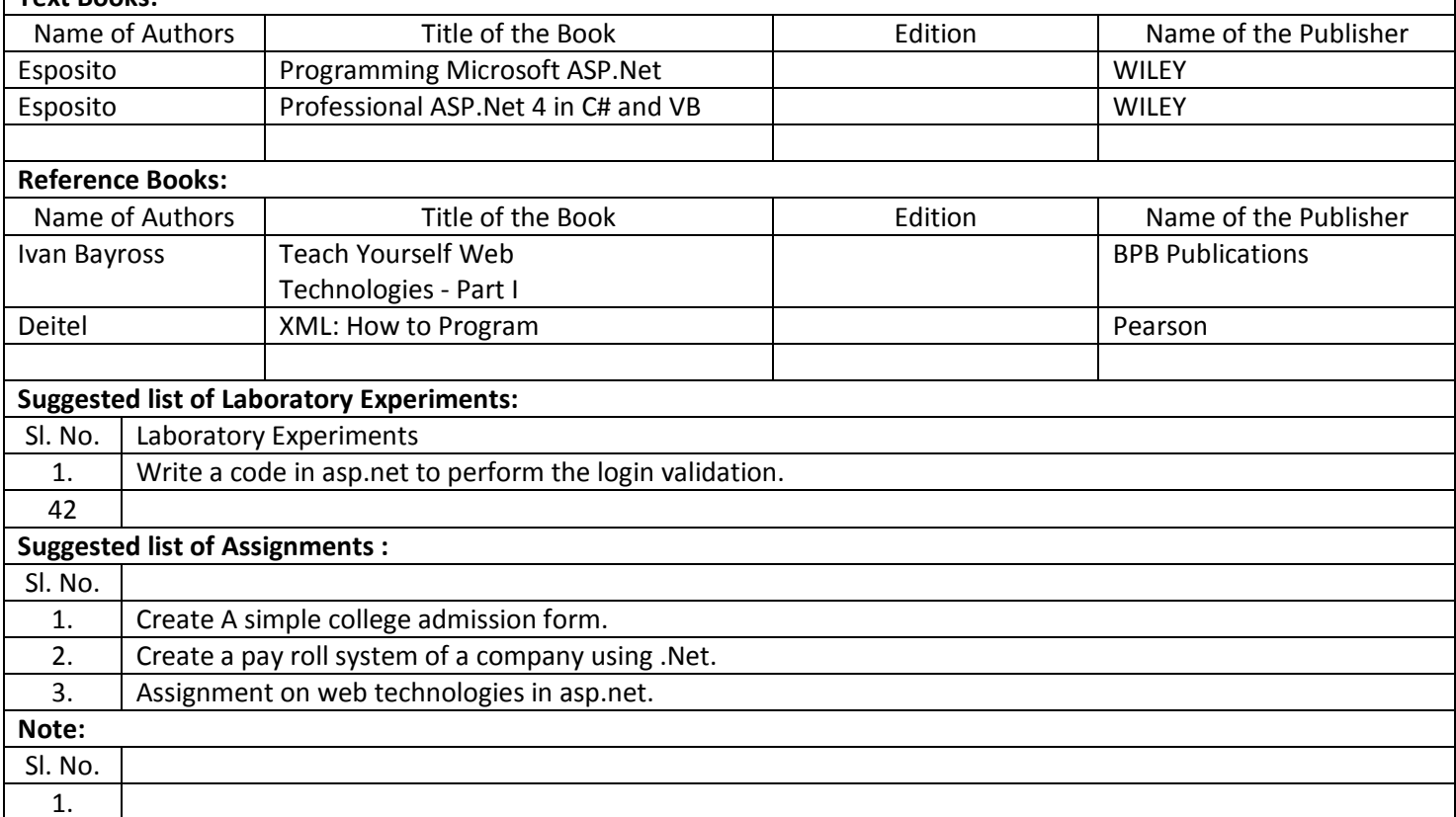

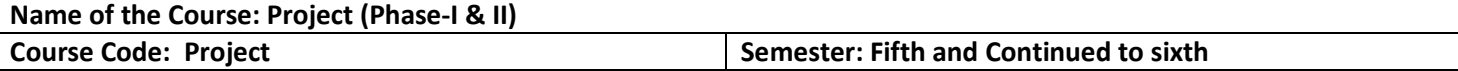

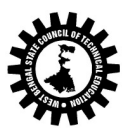

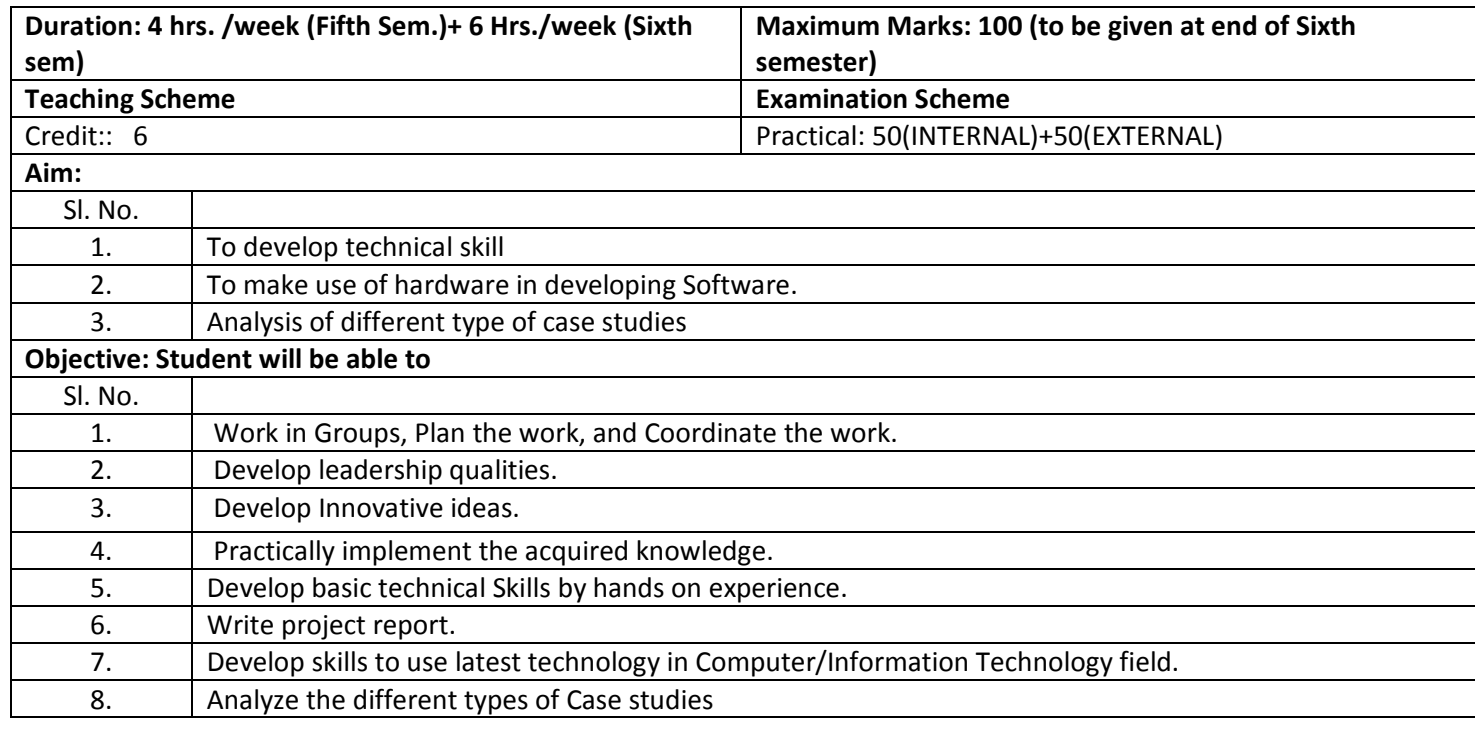

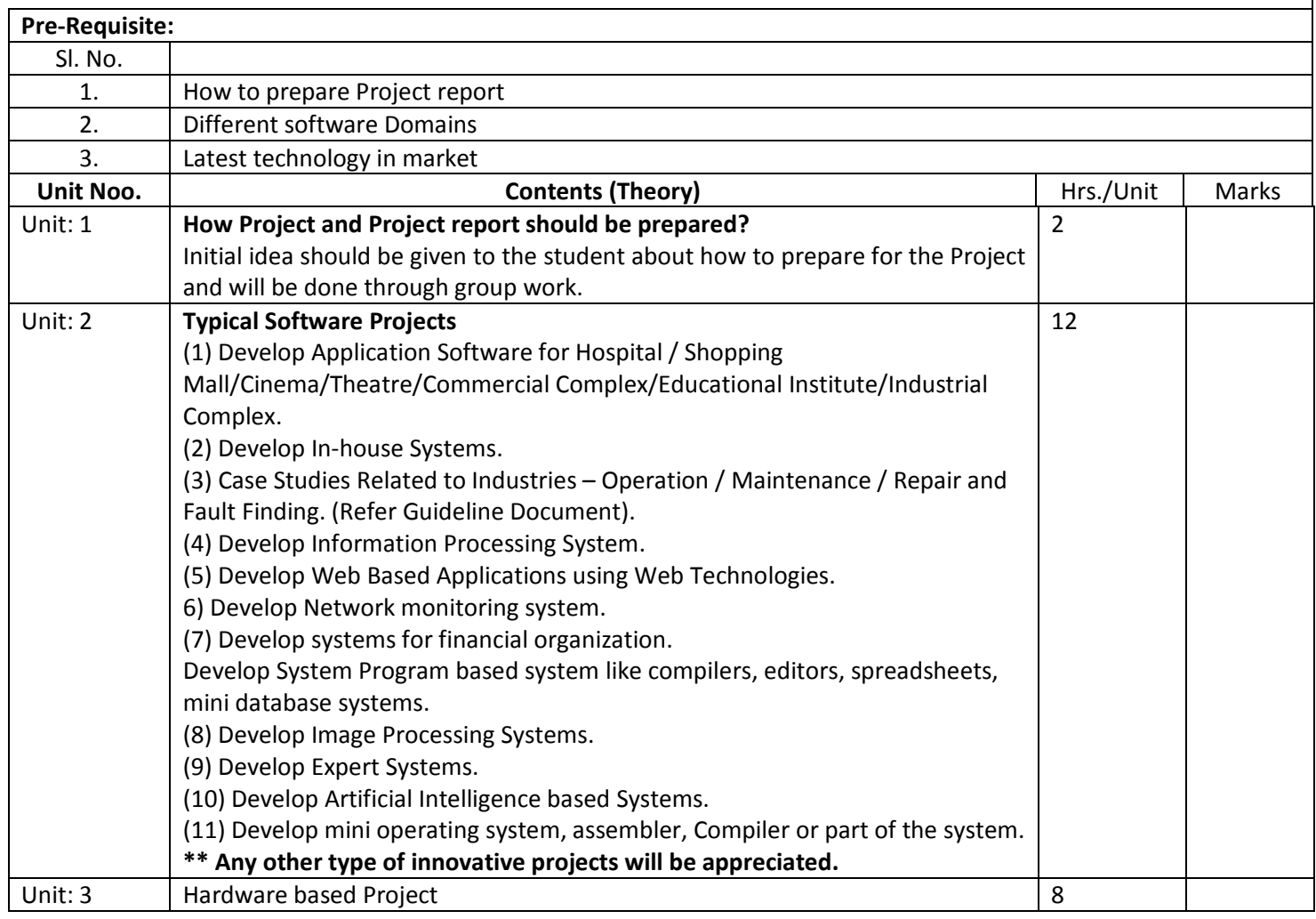

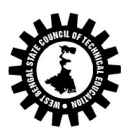

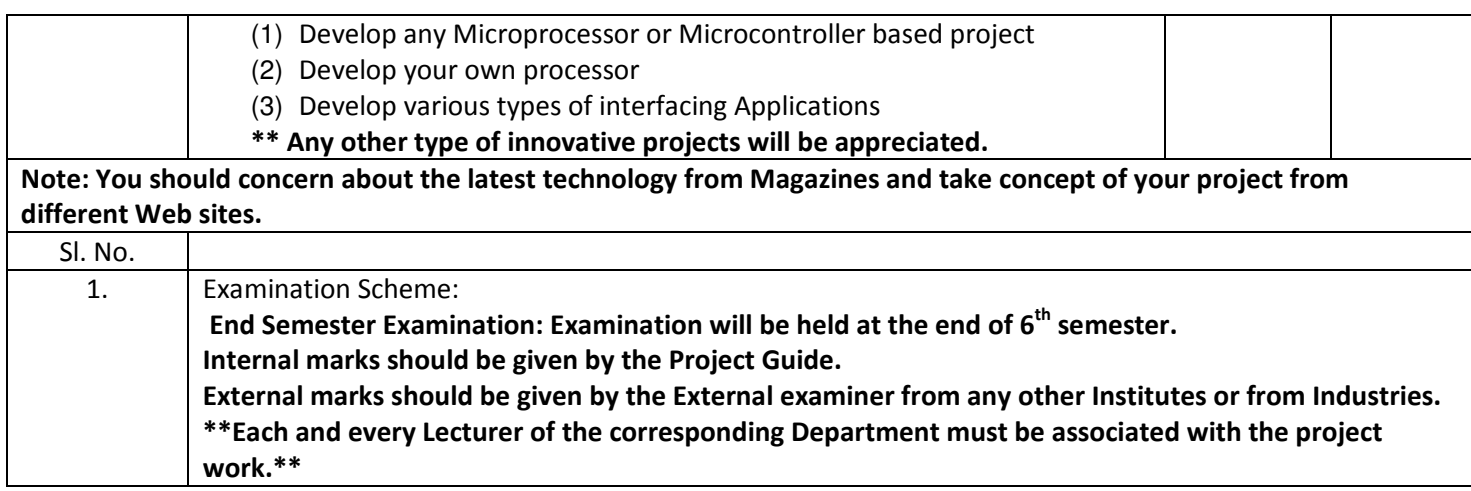